*https://wiki.teltonika-networks.com/view/RUT956\_Package\_Downloads*

# **RUT956 Package Downloads**

[Main Page](https://wiki.teltonika-networks.com/view/Main_Page) > [RUT Routers](https://wiki.teltonika-networks.com/view/RUT_Routers) > [RUT956](https://wiki.teltonika-networks.com/view/RUT956) > **RUT956 Package Downloads**  $\Box$ 

# **Contents**

- [1](#Packages_.28from_07.02.29) [Packages \(from 07.02\)](#Packages_.28from_07.02.29)
	- **0 [1.1](#RUT9M_R_00.07.07) RUT9M R 00.07.07**
	- o [1.2](#RUT9M_R_00.07.06.10) [RUT9M\\_R\\_00.07.06.10](#RUT9M_R_00.07.06.10)
	- [1.3](#RUT9M_R_00.07.06.8) [RUT9M\\_R\\_00.07.06.8](#RUT9M_R_00.07.06.8)
	- [1.4](#RUT9M_R_00.07.06.6) [RUT9M\\_R\\_00.07.06.6](#RUT9M_R_00.07.06.6)
	- $\circ$  [1.5](#RUT9M_R_00.07.06.5) RUT9M R 00.07.06.5
	- [1.6](#RUT9M_R_00.07.06.3) [RUT9M\\_R\\_00.07.06.3](#RUT9M_R_00.07.06.3)
	- [1.7](#RUT9M_R_00.07.06.1) [RUT9M\\_R\\_00.07.06.1](#RUT9M_R_00.07.06.1)
	- [1.8](#RUT9M_R_00.07.06) [RUT9M\\_R\\_00.07.06](#RUT9M_R_00.07.06)
	- [1.9](#RUT9M_R_00.07.05.4) [RUT9M\\_R\\_00.07.05.4](#RUT9M_R_00.07.05.4)
	- [1.10](#RUT9M_R_00.07.05) [RUT9M\\_R\\_00.07.05](#RUT9M_R_00.07.05)
	- o [1.11](#RUT9M_R_00.07.04.5) [RUT9M\\_R\\_00.07.04.5](#RUT9M_R_00.07.04.5)
	- $\circ$  [1.12](#RUT9M_R_00.07.04.4) [RUT9M\\_R\\_00.07.04.4](#RUT9M_R_00.07.04.4)
	- $0.113$  [RUT9M\\_R\\_00.07.04.3](#RUT9M_R_00.07.04.3)  $0.114$  [RUT9M\\_R\\_00.07.04.2](#RUT9M_R_00.07.04.2)
	- $0.115$  RUT9M R 00.07.04.1
	- $0.116$  [RUT9M\\_R\\_00.07.04](#RUT9M_R_00.07.04)
	- $\circ$  [1.17](#RUT9M_R_00.07.03.4) [RUT9M\\_R\\_00.07.03.4](#RUT9M_R_00.07.03.4)
	- [1.18](#RUT9M_R_00.07.03.3) [RUT9M\\_R\\_00.07.03.3](#RUT9M_R_00.07.03.3)
	- o [1.19](#RUT9M_R_00.07.03.2) [RUT9M\\_R\\_00.07.03.2](#RUT9M_R_00.07.03.2)
	- [1.20](#RUT9M_R_00.07.03.1) [RUT9M\\_R\\_00.07.03.1](#RUT9M_R_00.07.03.1)
	- [1.21](#RUT9M_R_00.07.03) [RUT9M\\_R\\_00.07.03](#RUT9M_R_00.07.03)
	- o [1.22](#RUT9M_R_00.07.02.9) [RUT9M\\_R\\_00.07.02.9](#RUT9M_R_00.07.02.9)
	- [1.23](#RUT9M_R_00.07.02.7) [RUT9M\\_R\\_00.07.02.7](#RUT9M_R_00.07.02.7)
	- [1.24](#RUT9M_R_00.07.02.6) [RUT9M\\_R\\_00.07.02.6](#RUT9M_R_00.07.02.6)
	- [1.25](#RUT9M_R_00.07.02.5) [RUT9M\\_R\\_00.07.02.5](#RUT9M_R_00.07.02.5)
	- [1.26](#RUT9M_R_00.07.02.4) [RUT9M\\_R\\_00.07.02.4](#RUT9M_R_00.07.02.4)
	- [1.27](#RUT9M_R_00.07.02.3) [RUT9M\\_R\\_00.07.02.3](#RUT9M_R_00.07.02.3)
	- [1.28](#RUT9M_R_00.07.02.1) [RUT9M\\_R\\_00.07.02.1](#RUT9M_R_00.07.02.1)
	- [1.29](#RUT9M_R_00.07.02) [RUT9M\\_R\\_00.07.02](#RUT9M_R_00.07.02)
- [2](#Zipped_Packages_.2807.01.4.29) [Zipped Packages \(07.01.4\)](#Zipped_Packages_.2807.01.4.29)
- [3](#page--1-0) [Changelog](#page--1-0)

# **Packages (from 07.02)**

Per version individual packages, as well as a zipped archive of all packages, can be downloaded here. The links will redirect to an instant download from our package repository.

**Note:** Older FW package lists will be collapsed by default. Press **[Expand]** on the right side to display the list.

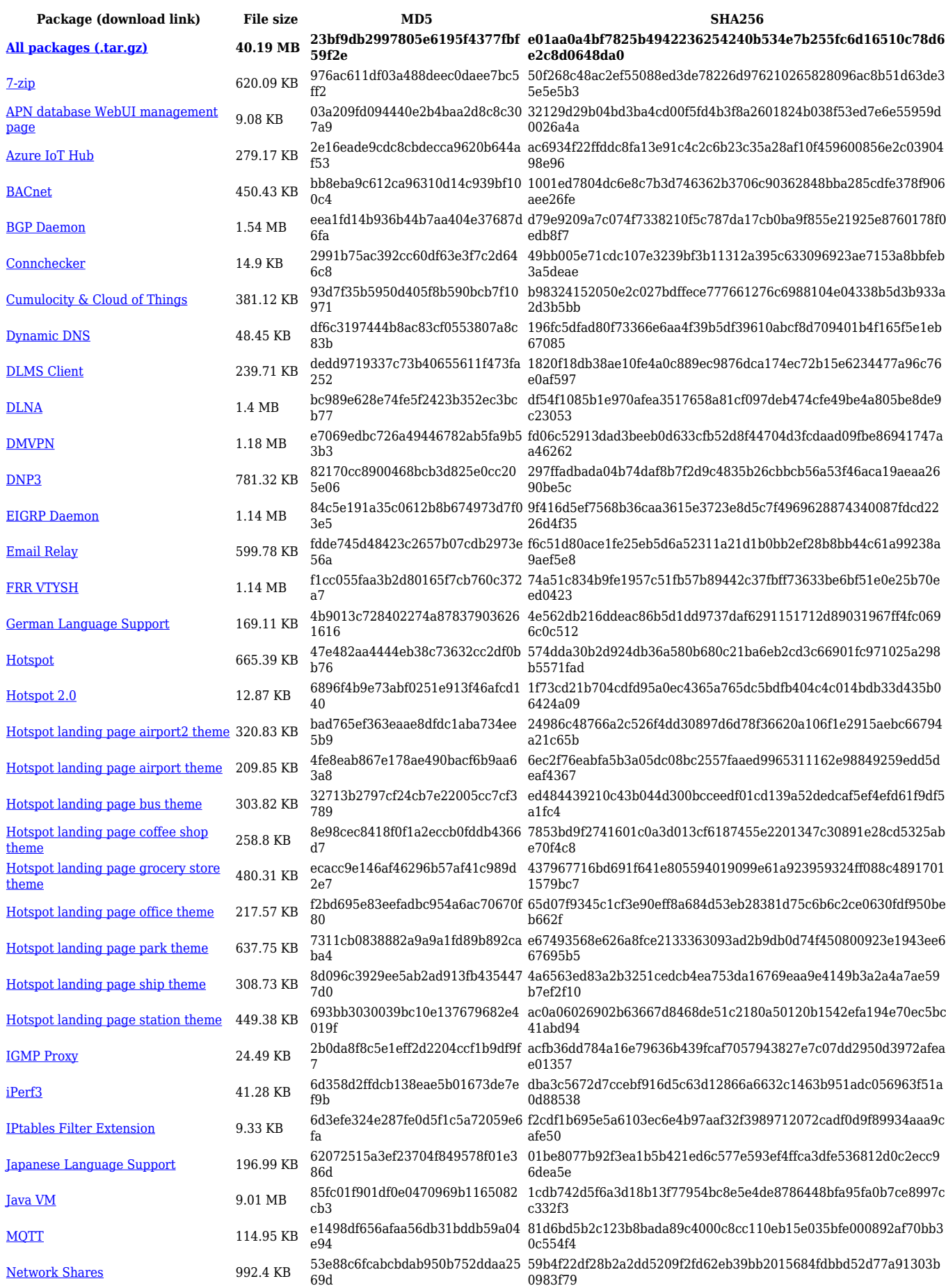

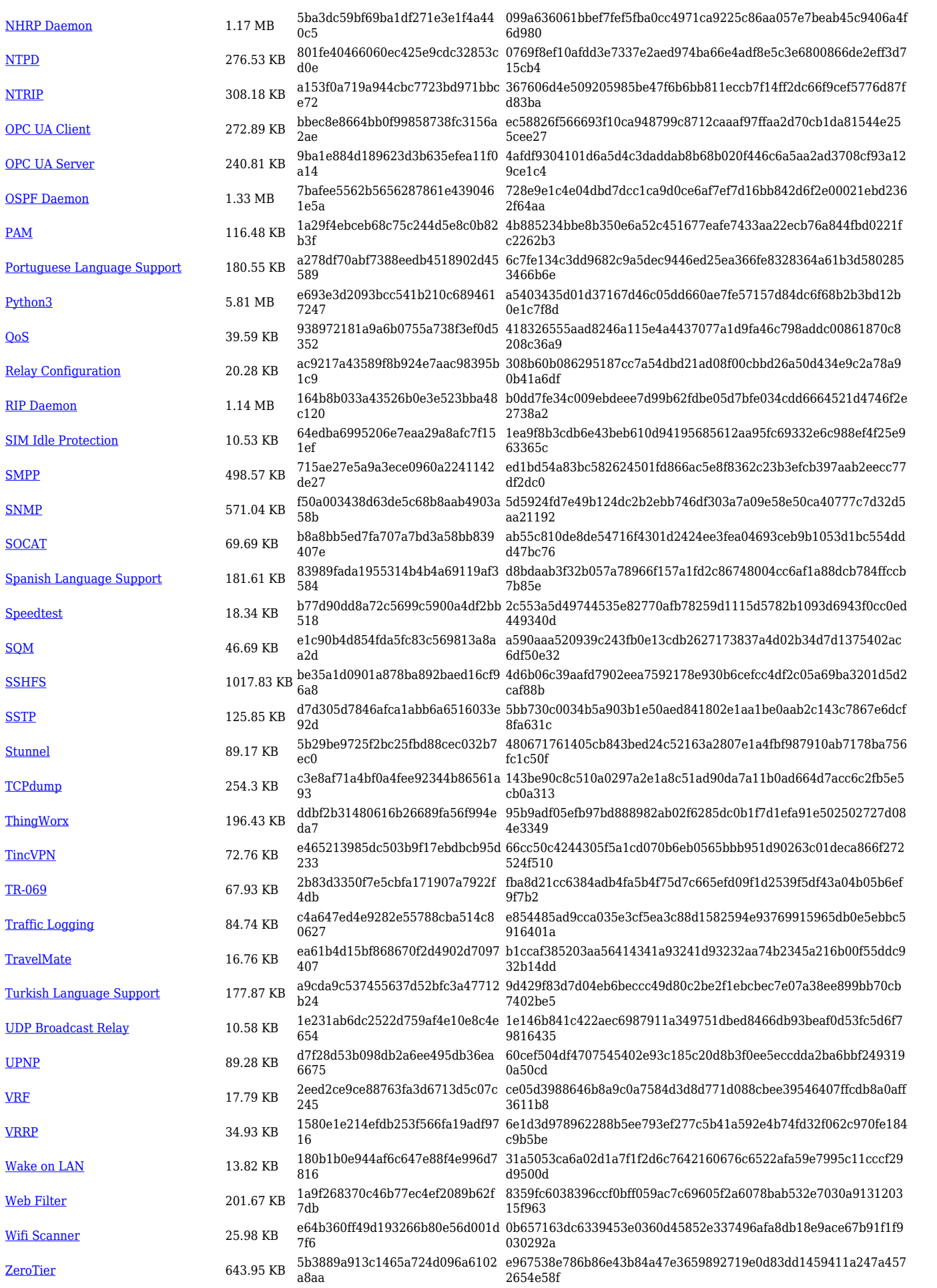

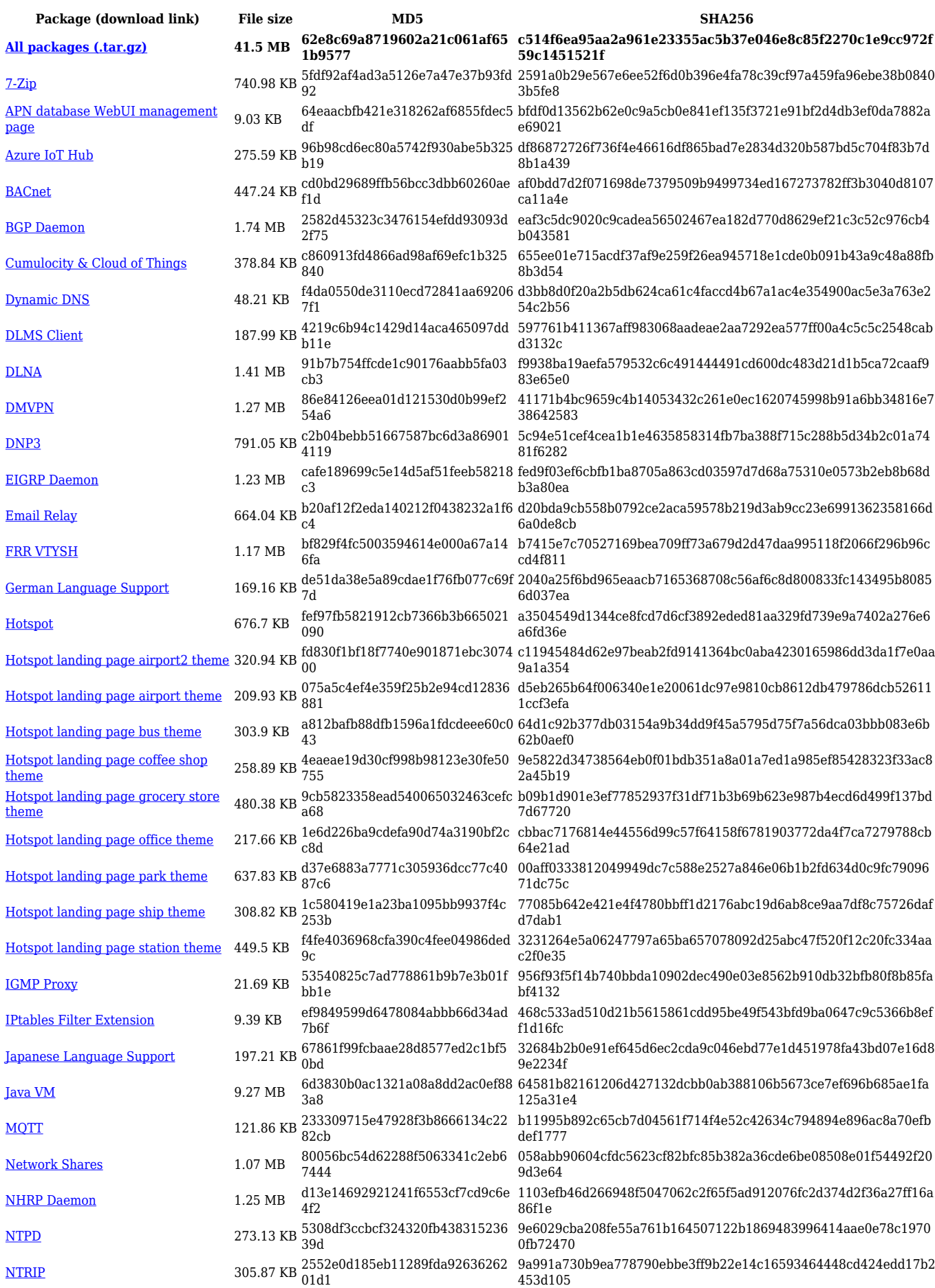

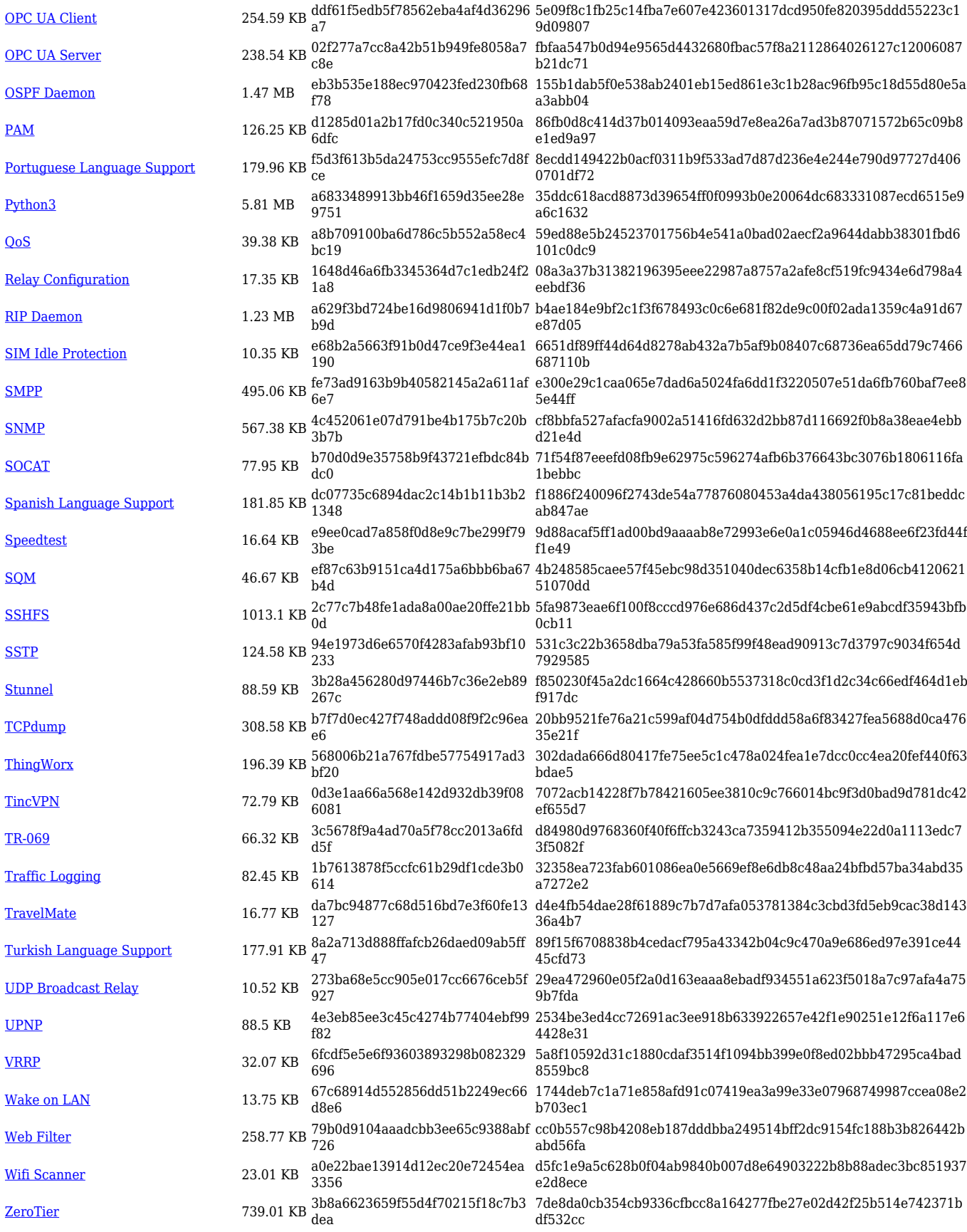

**Package (download link) File size MD5 SHA256**

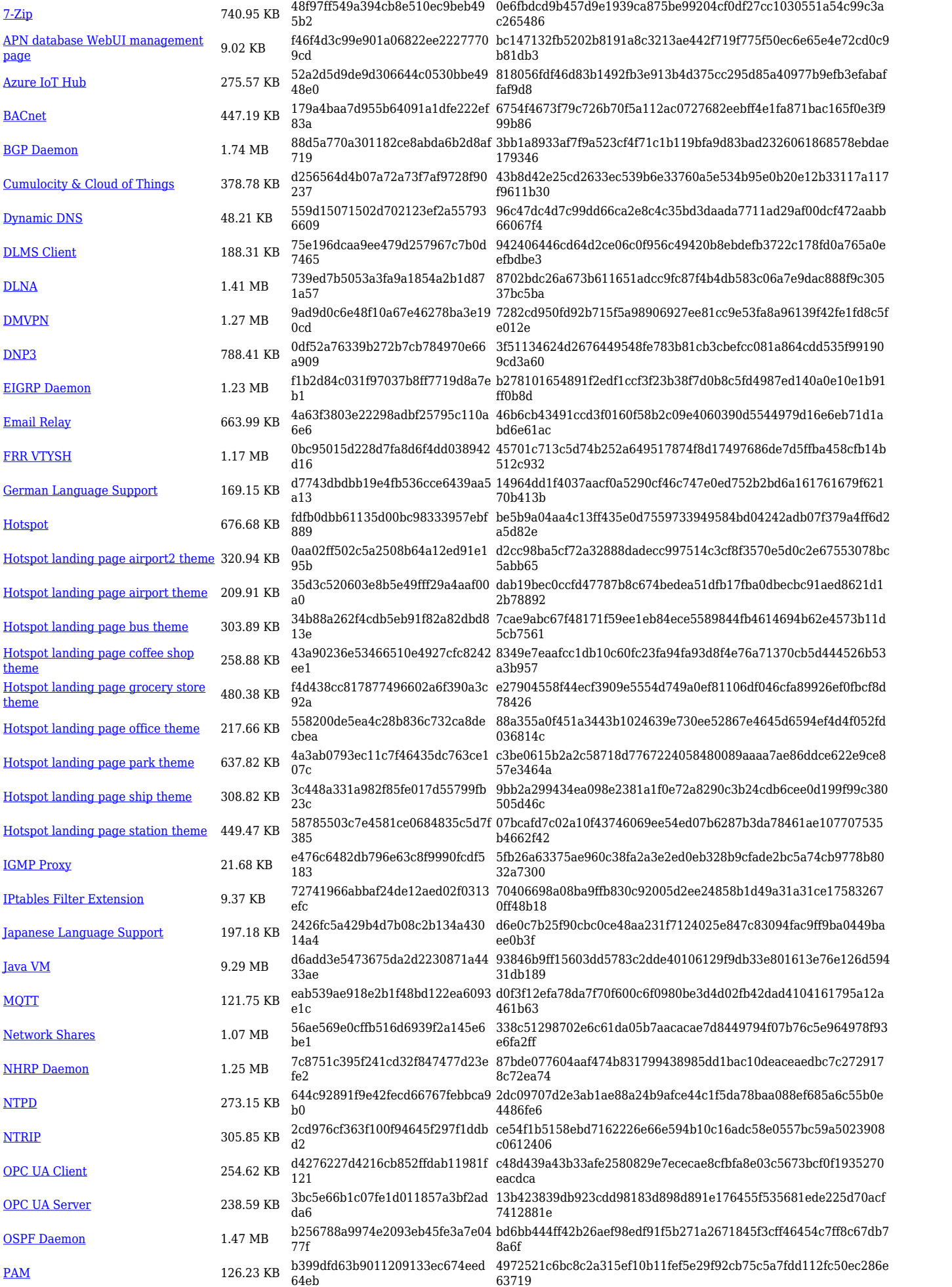

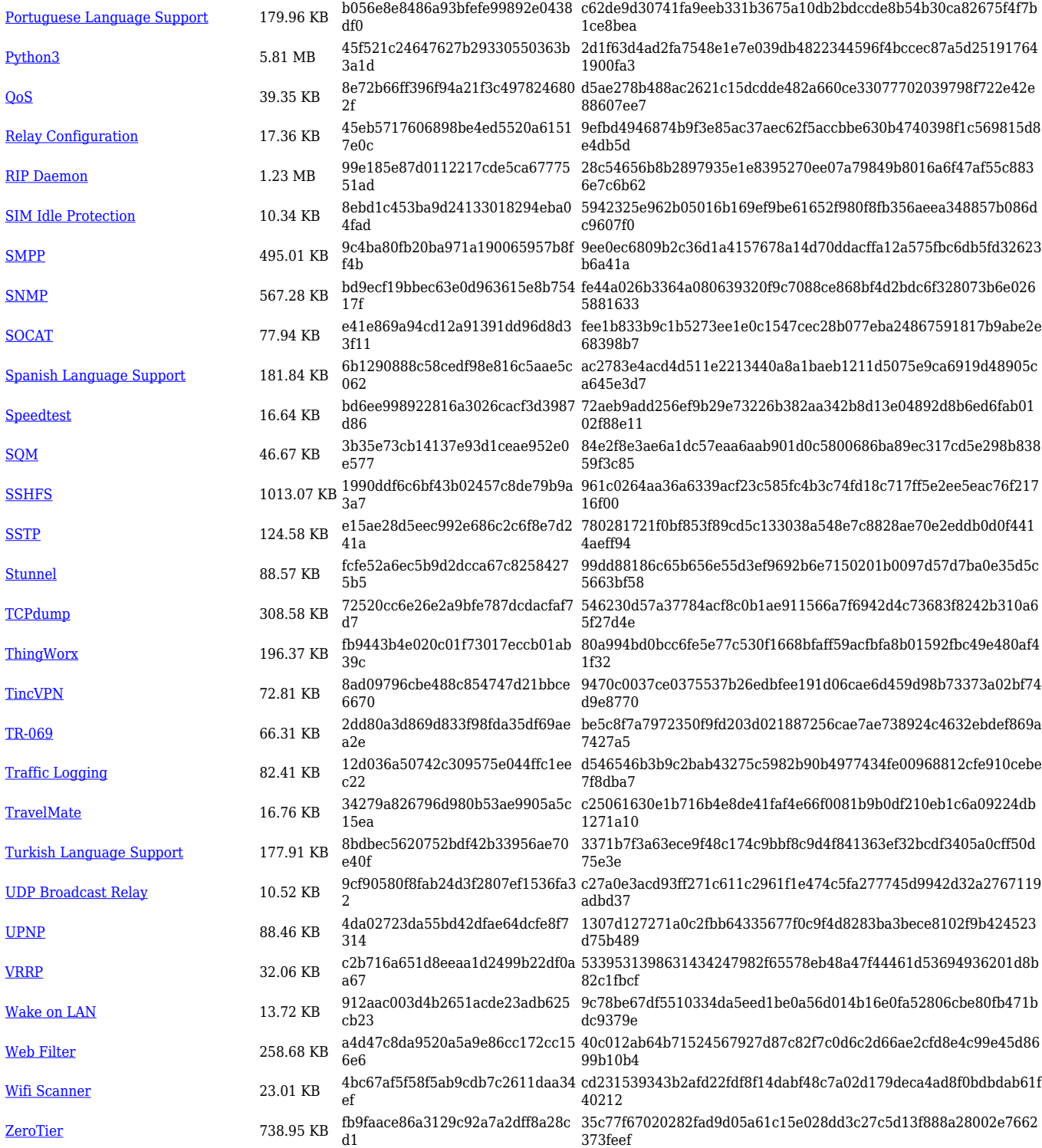

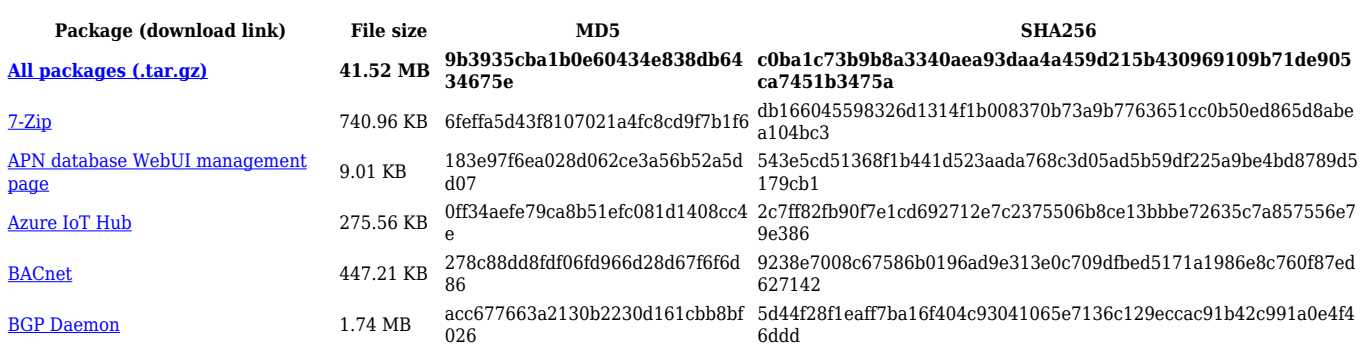

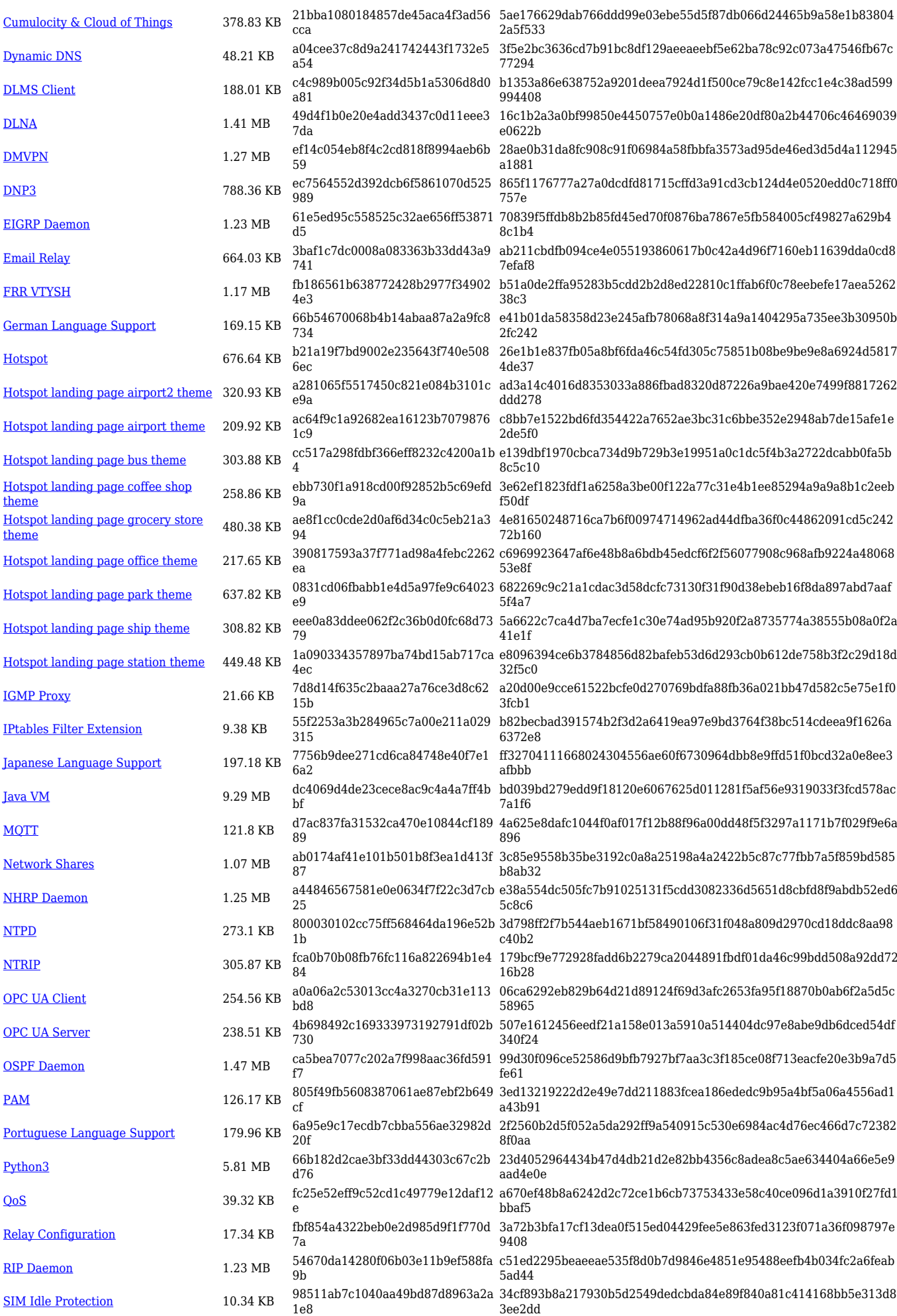

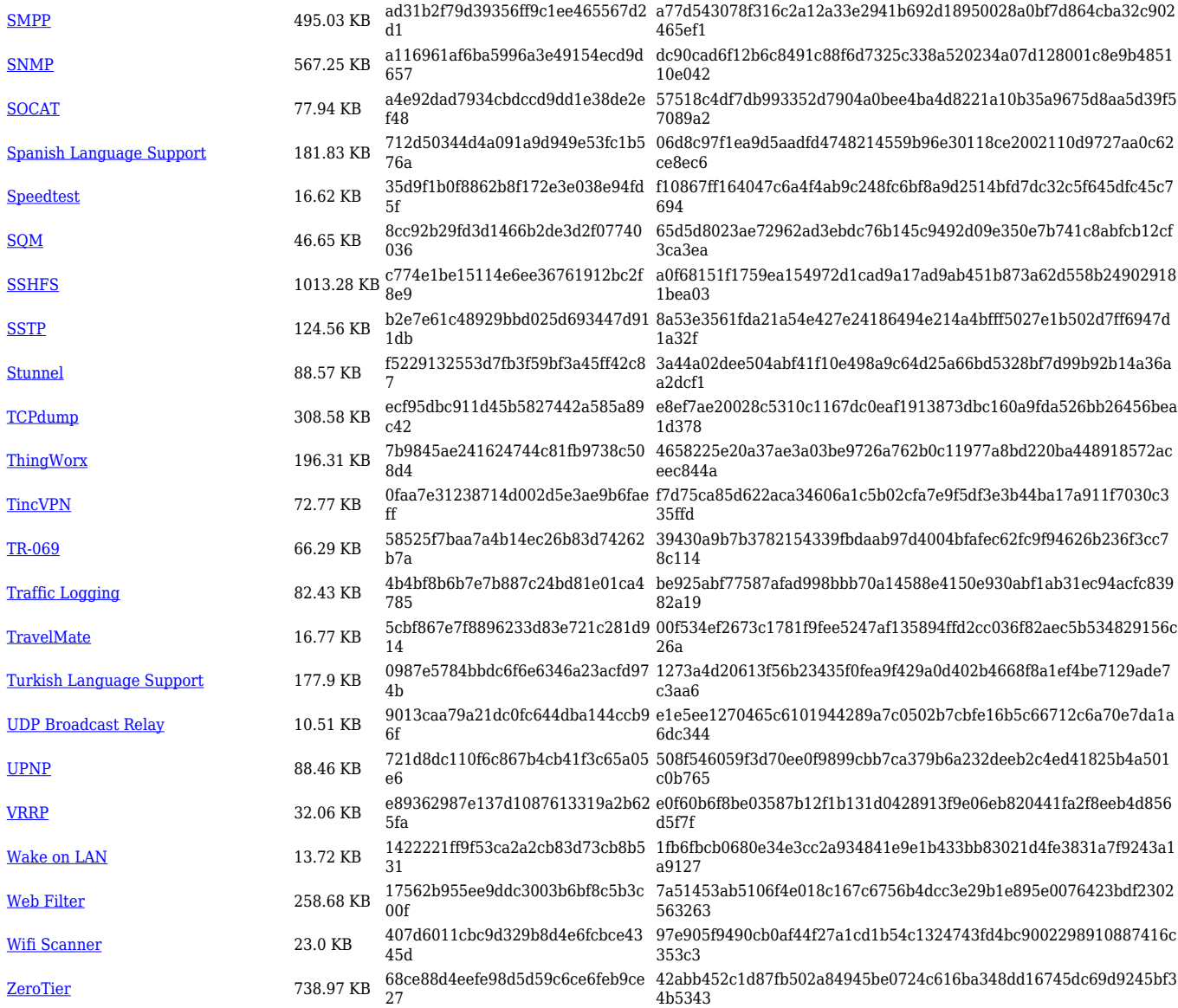

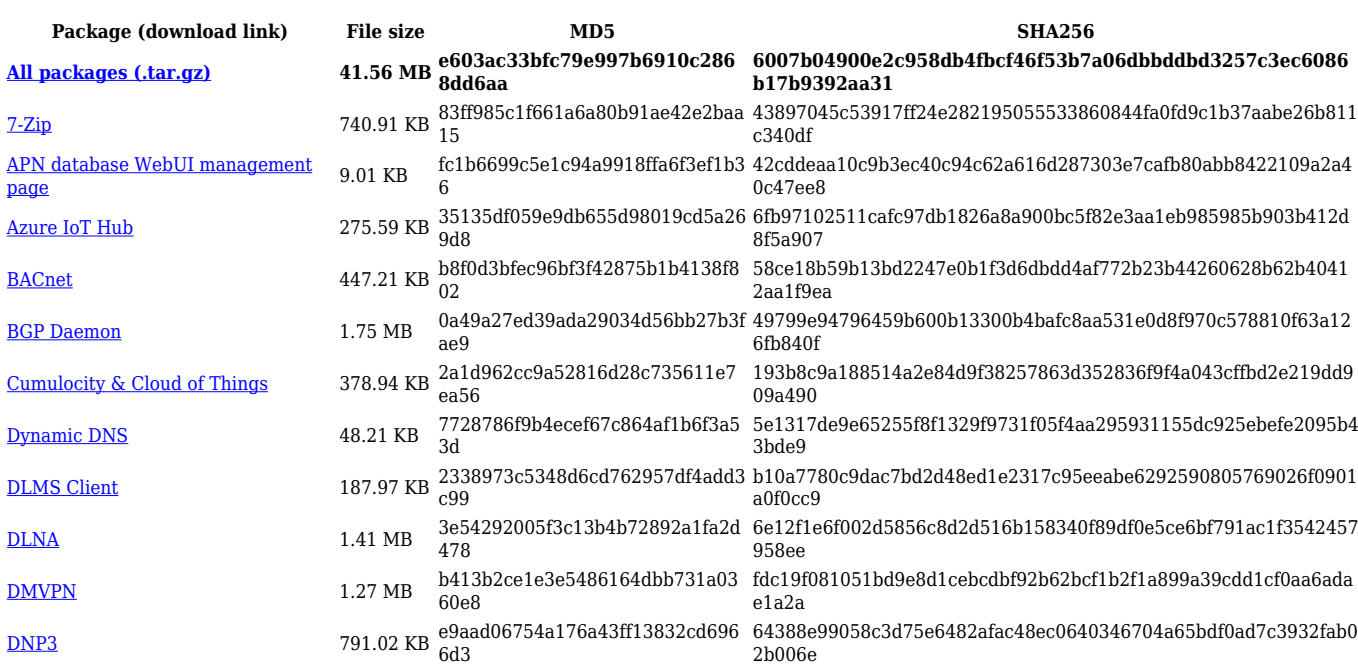

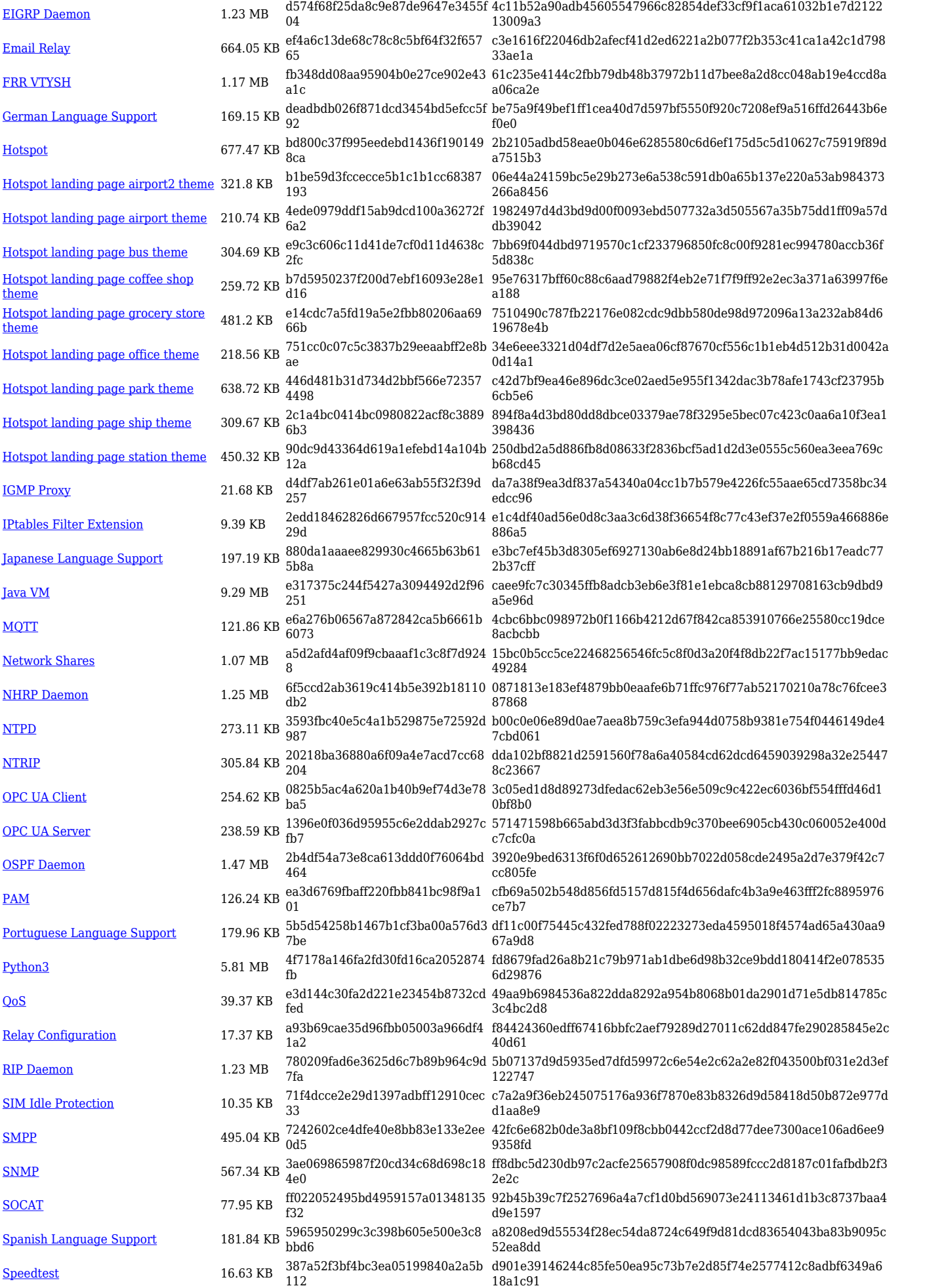

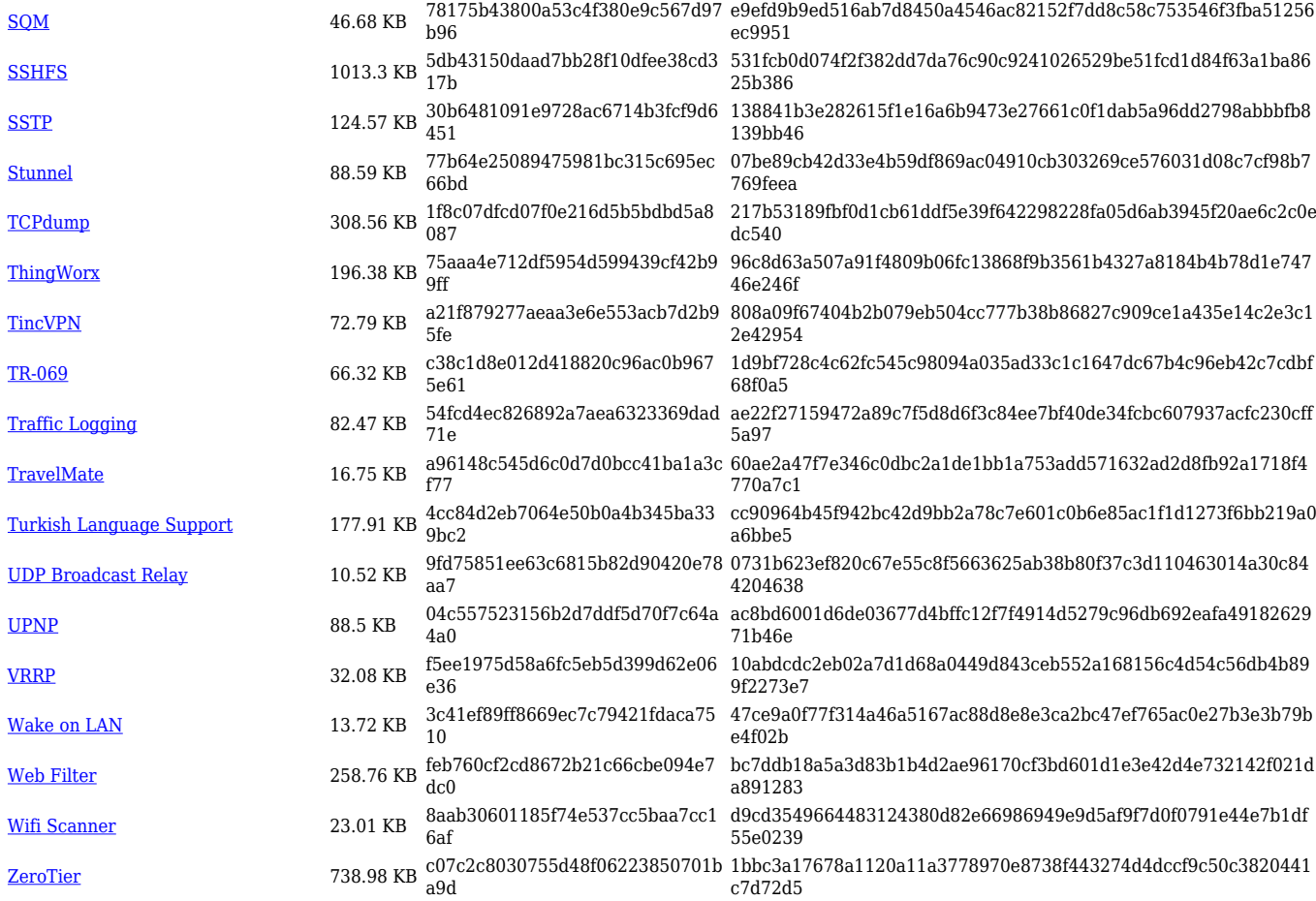

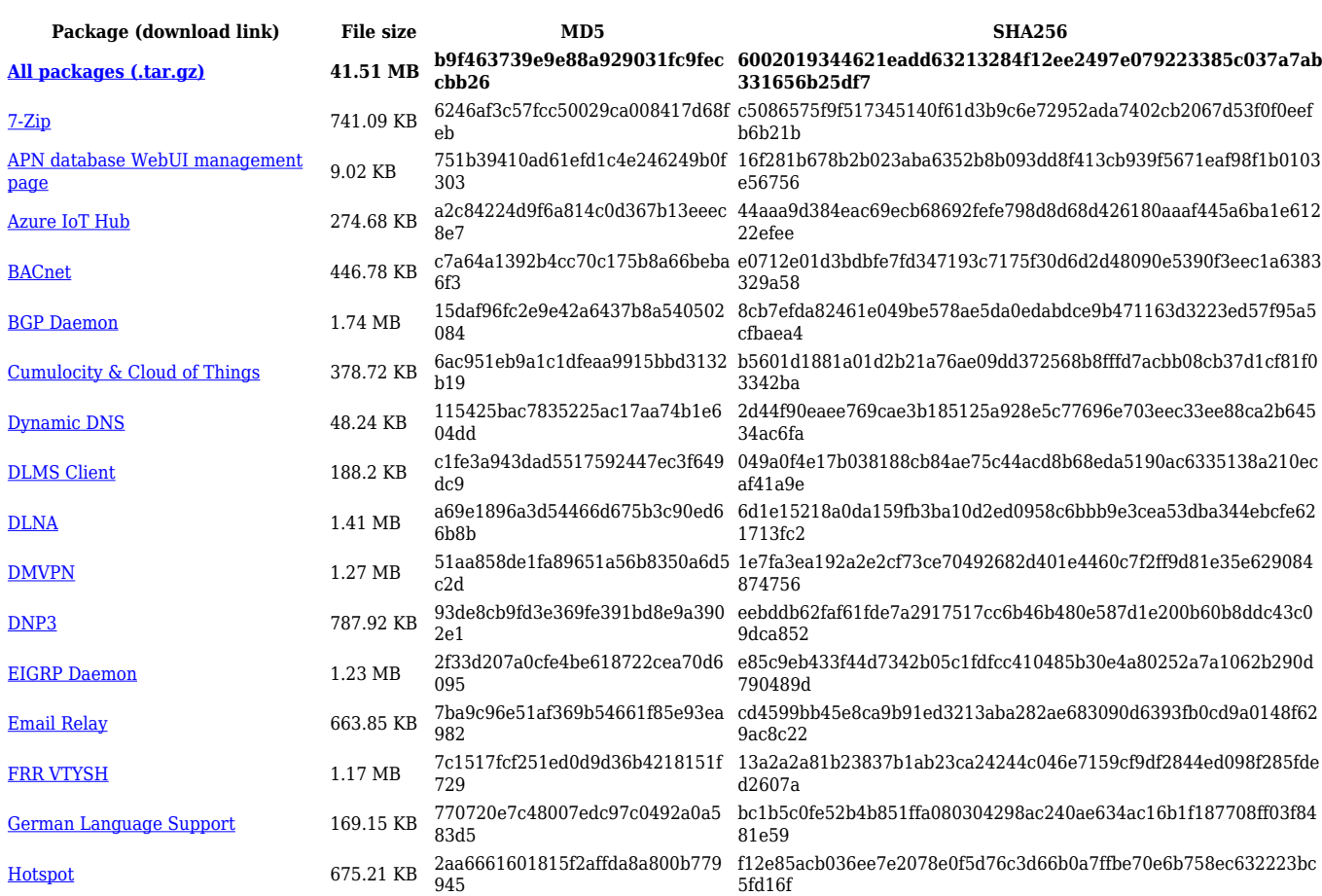

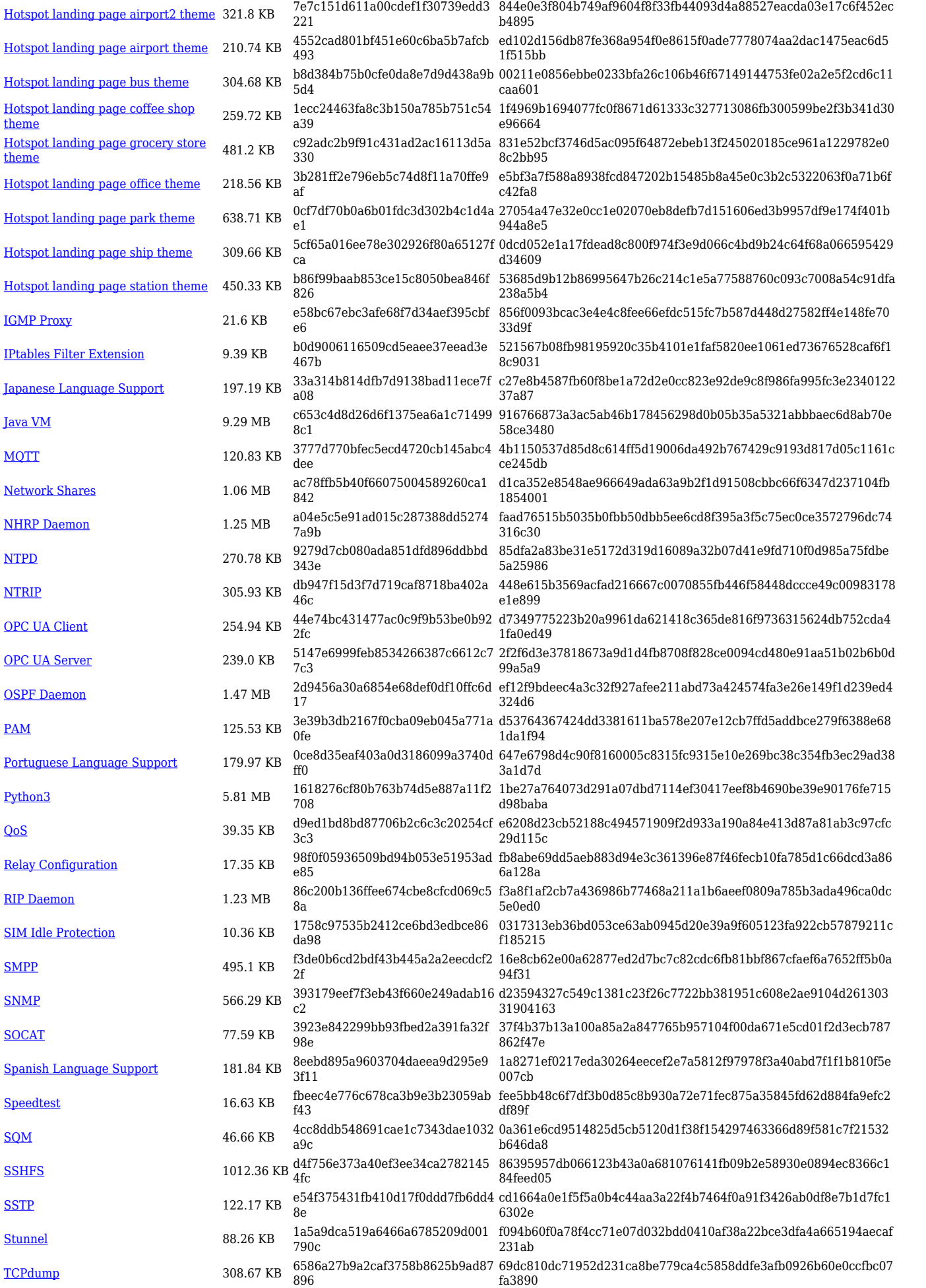

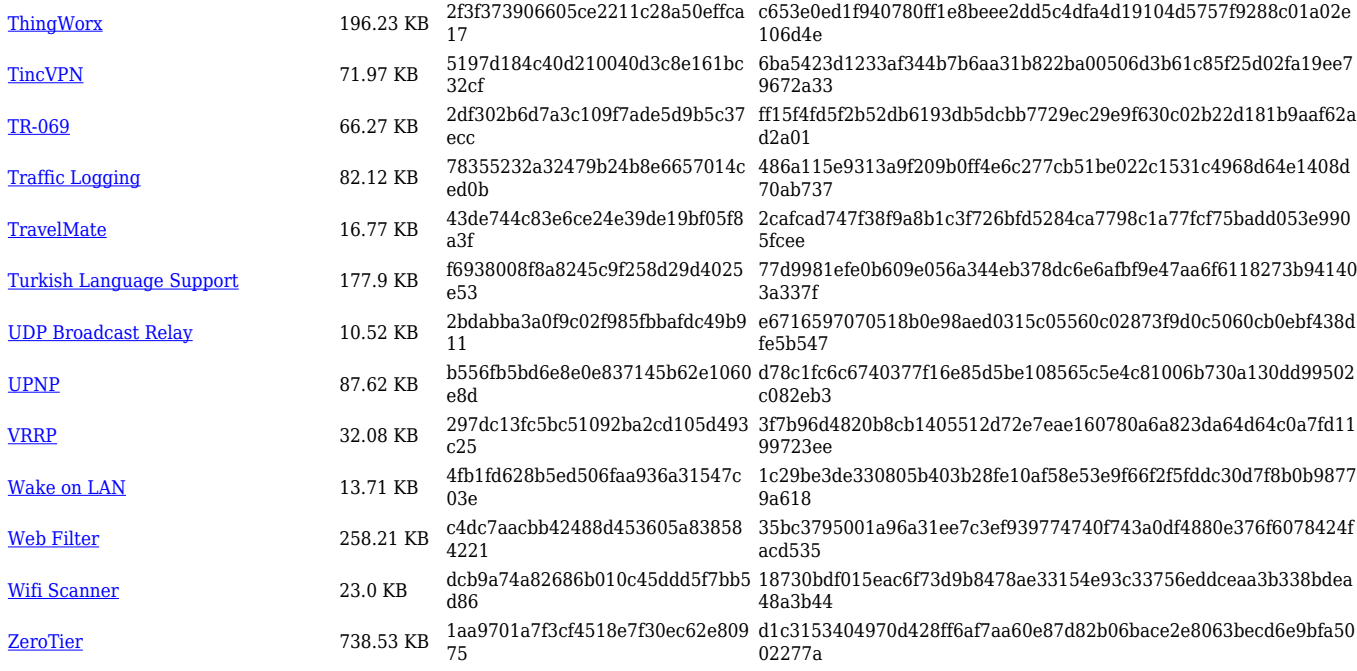

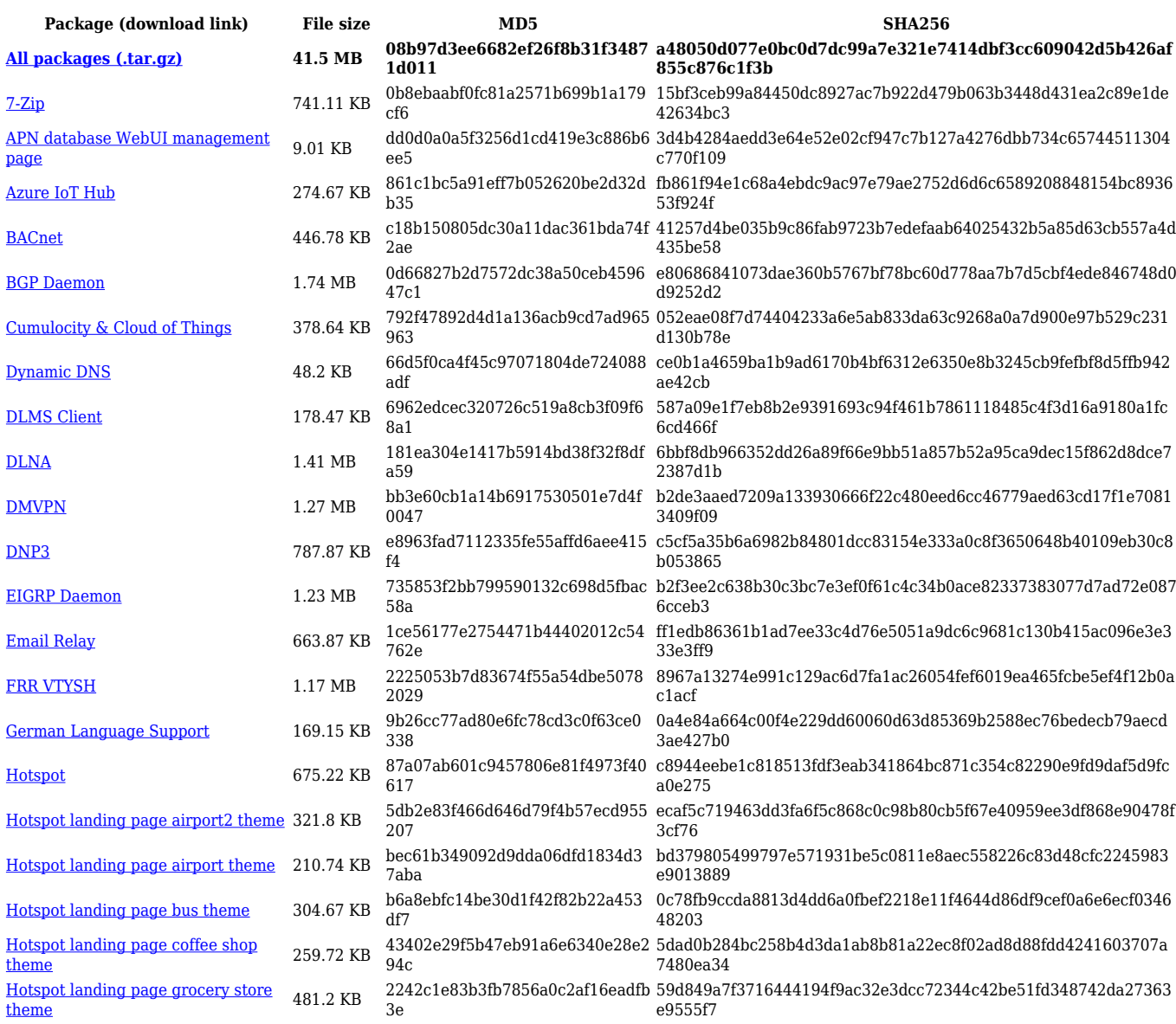

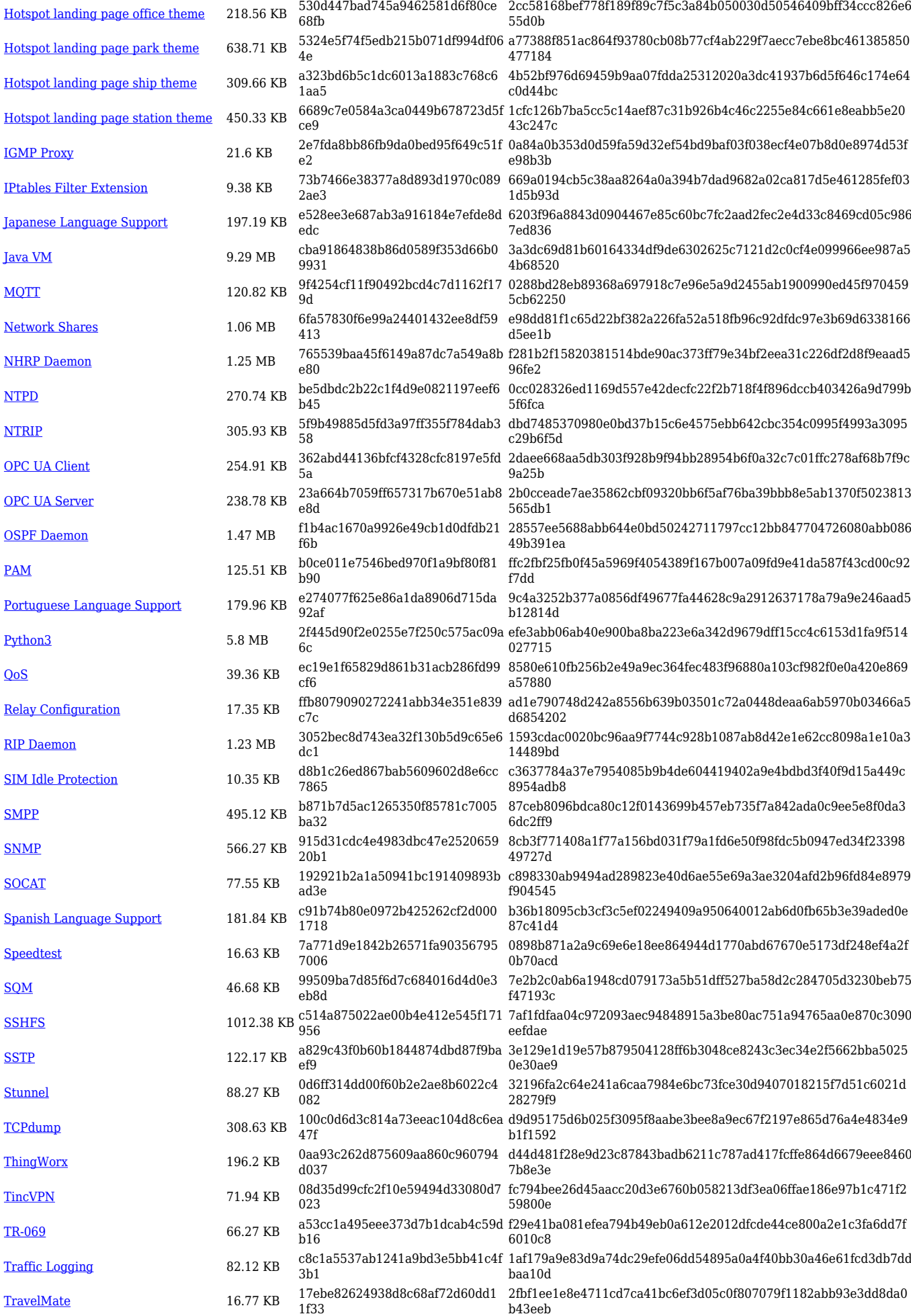

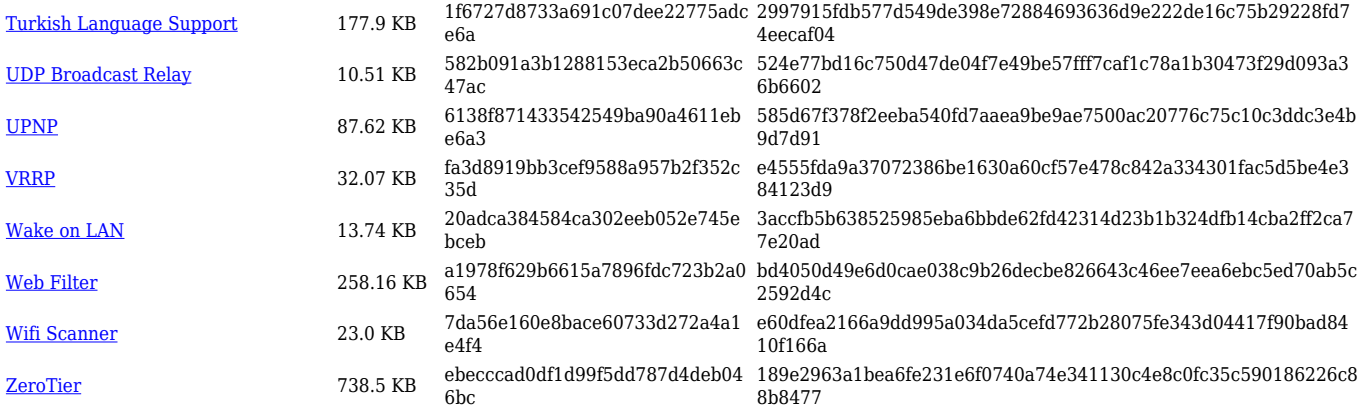

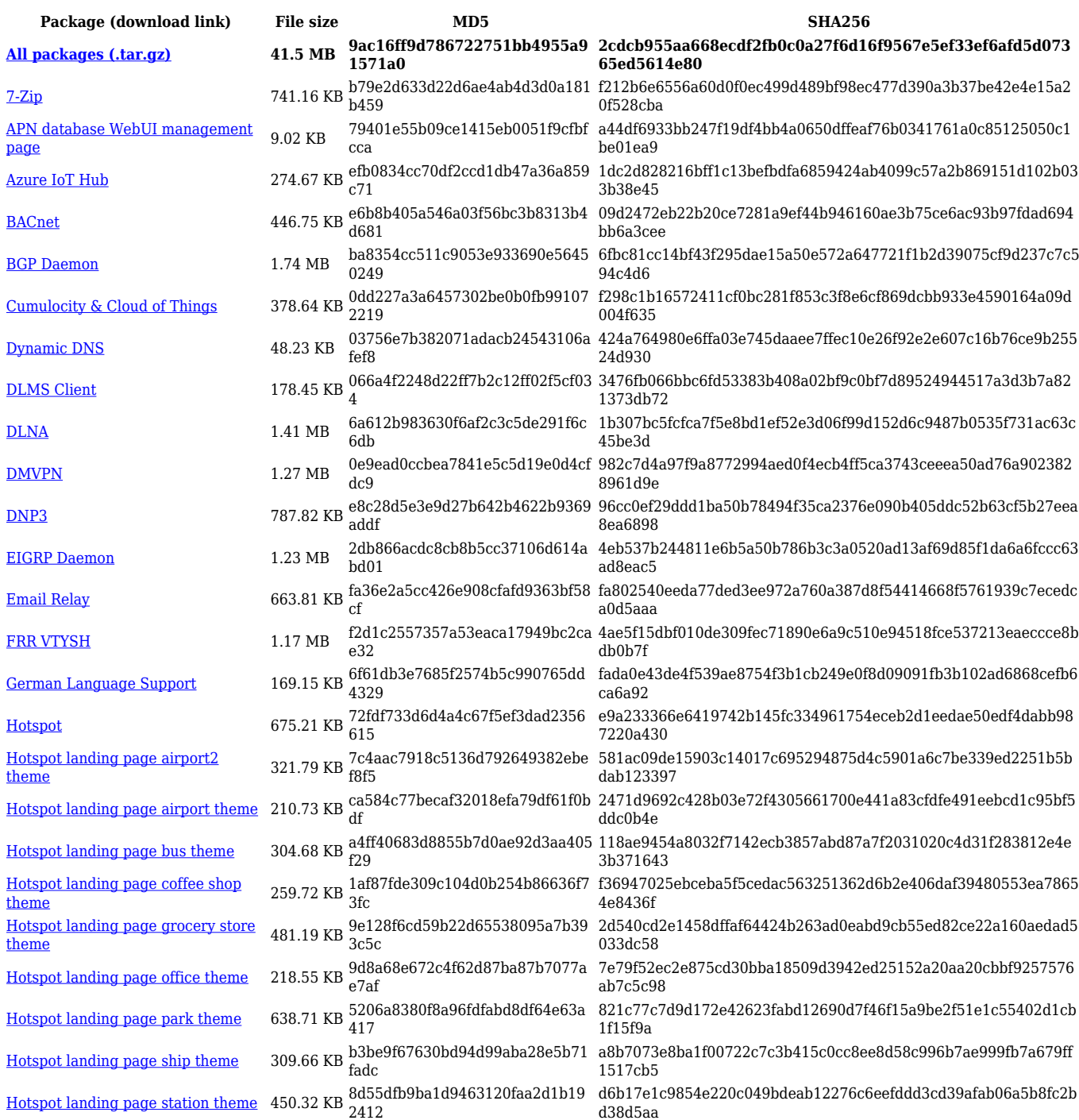

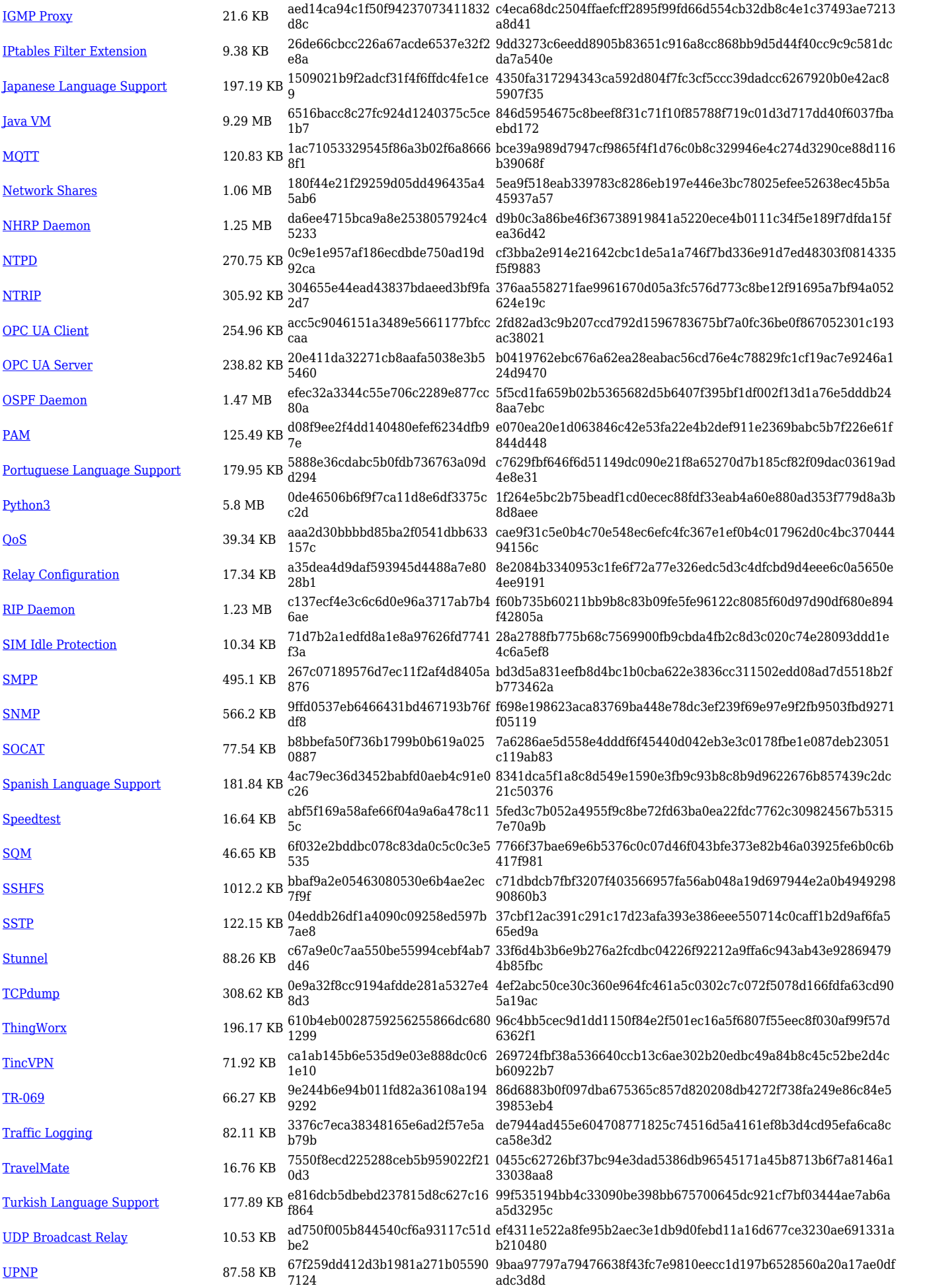

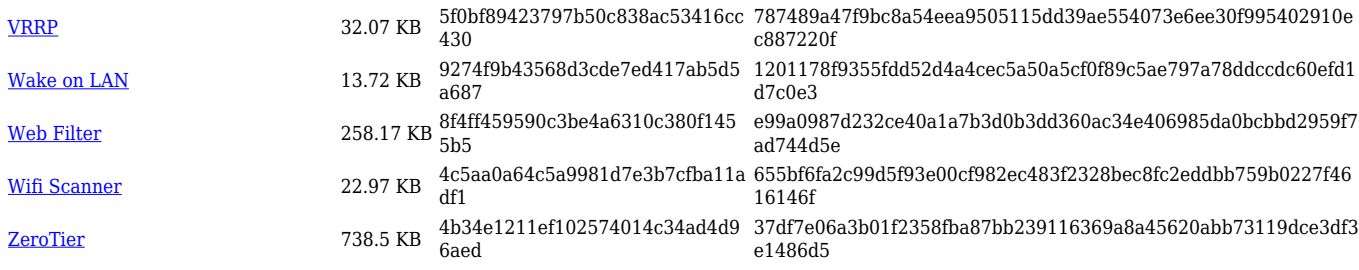

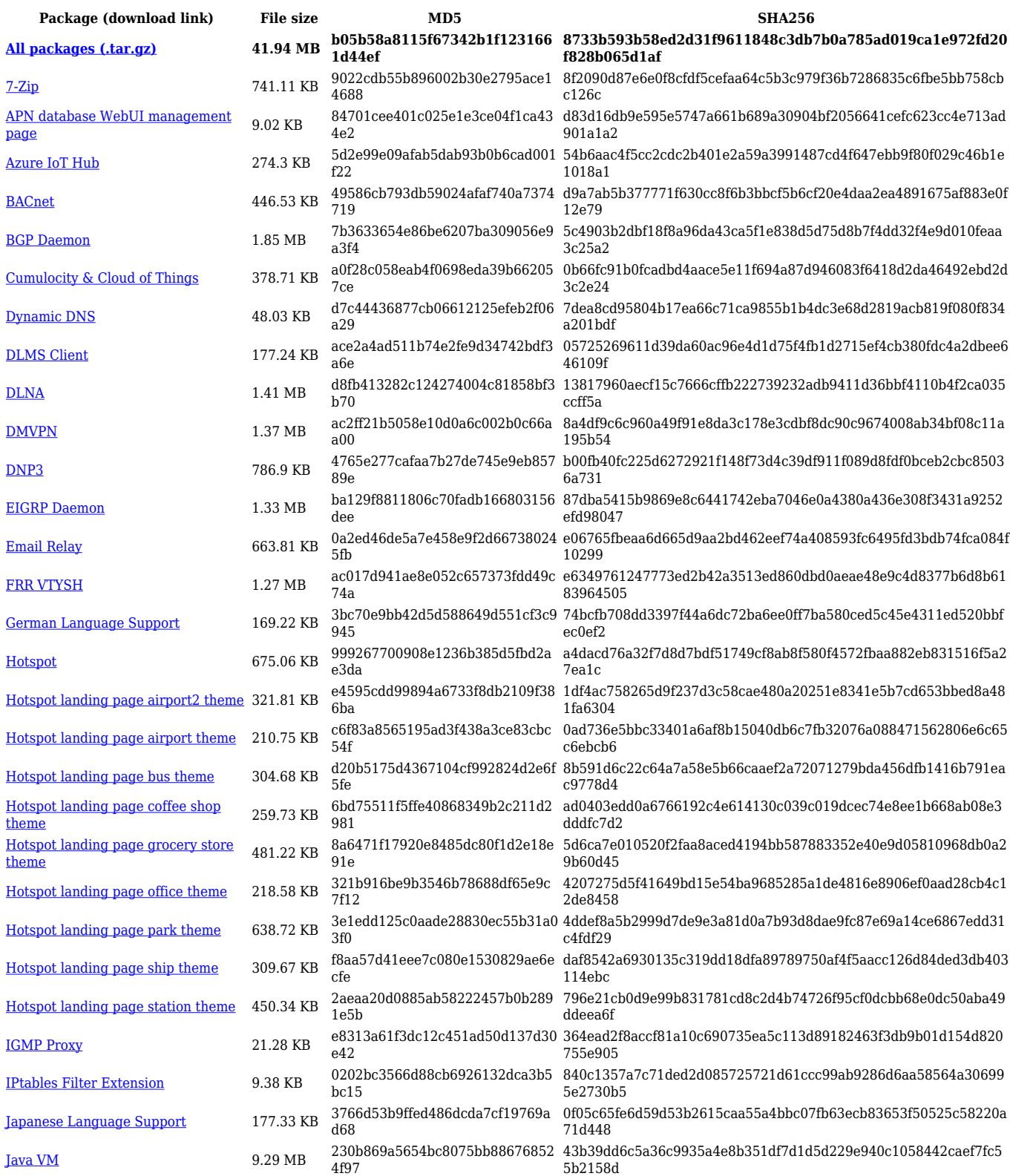

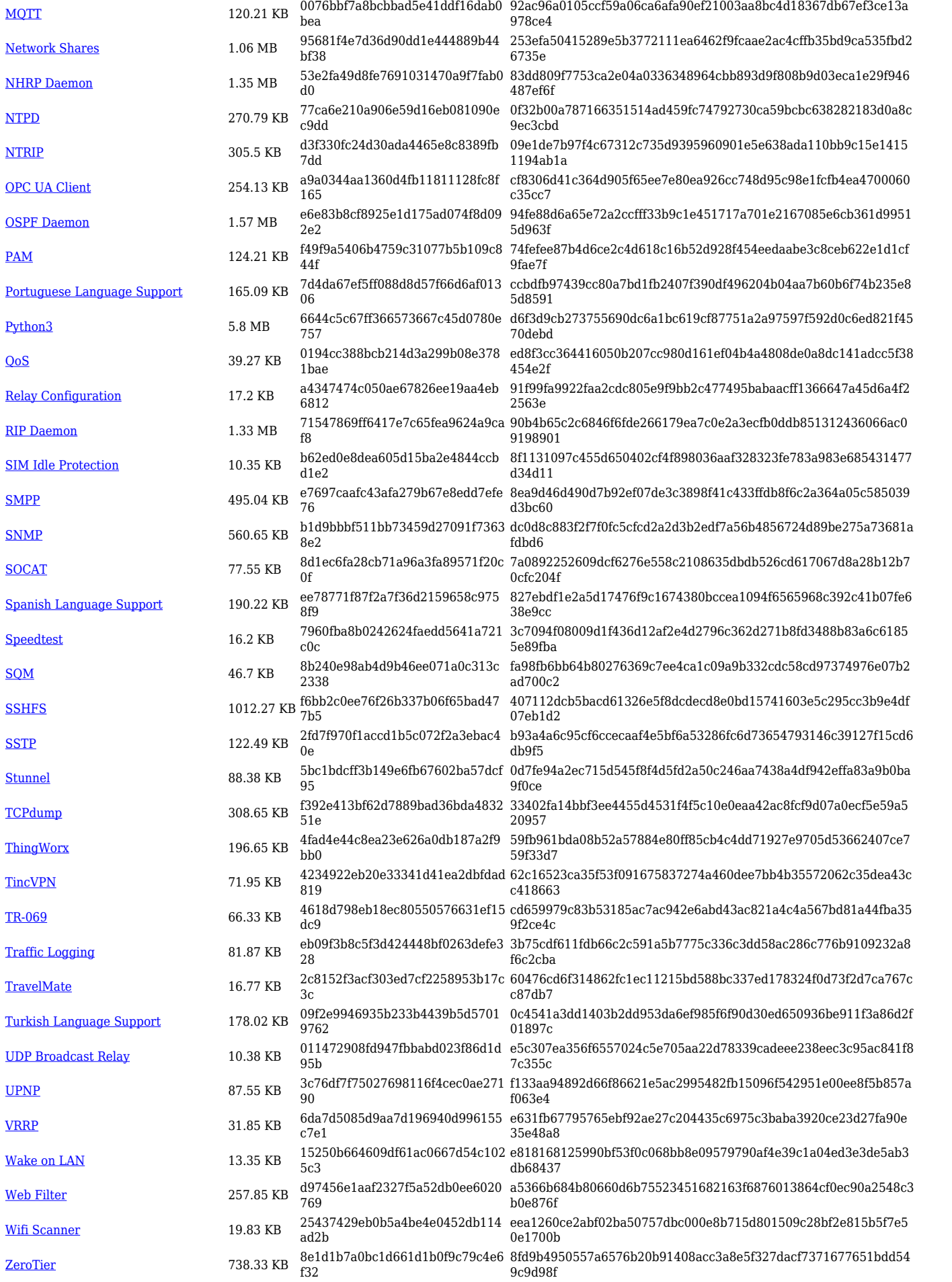

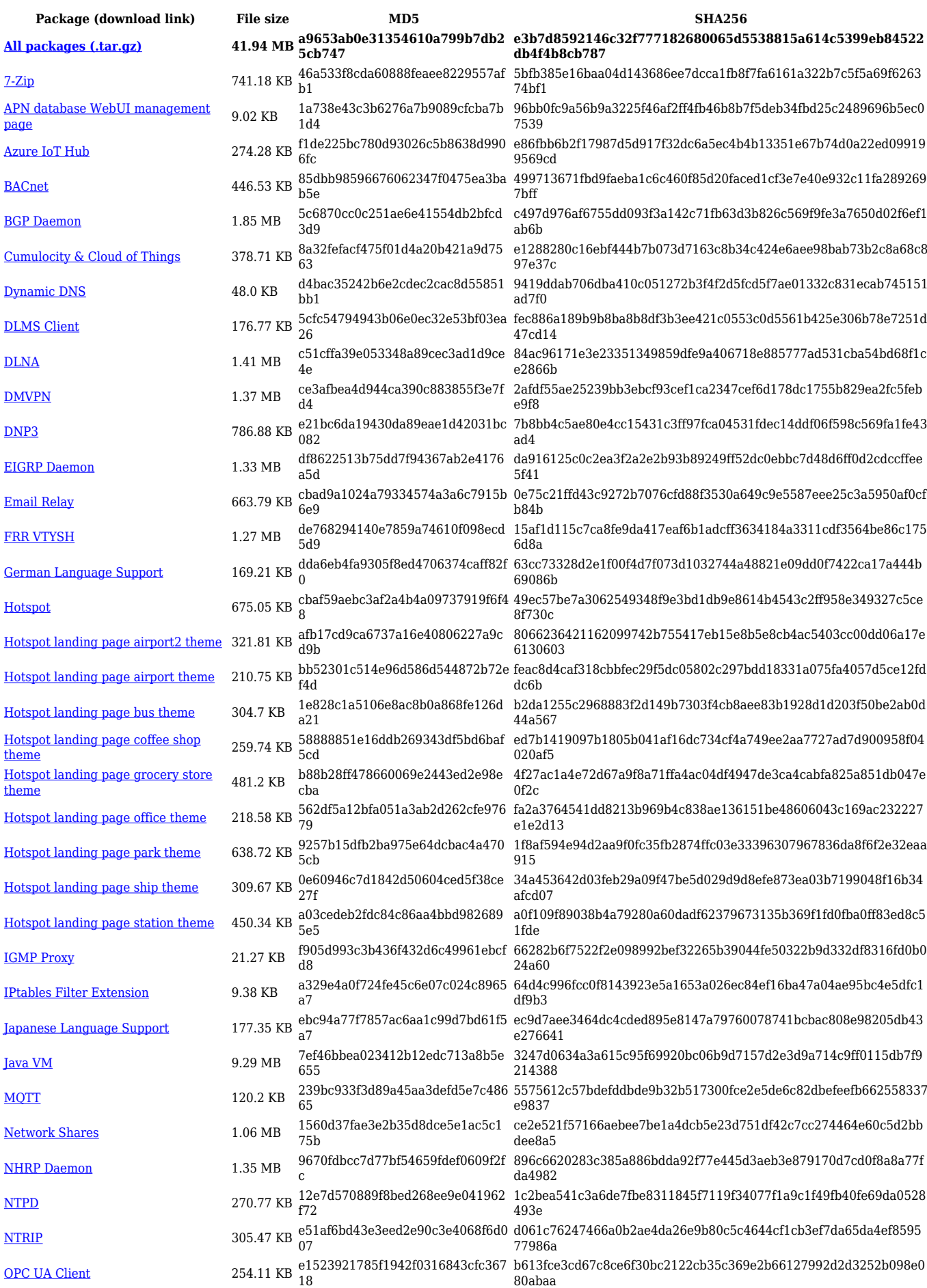

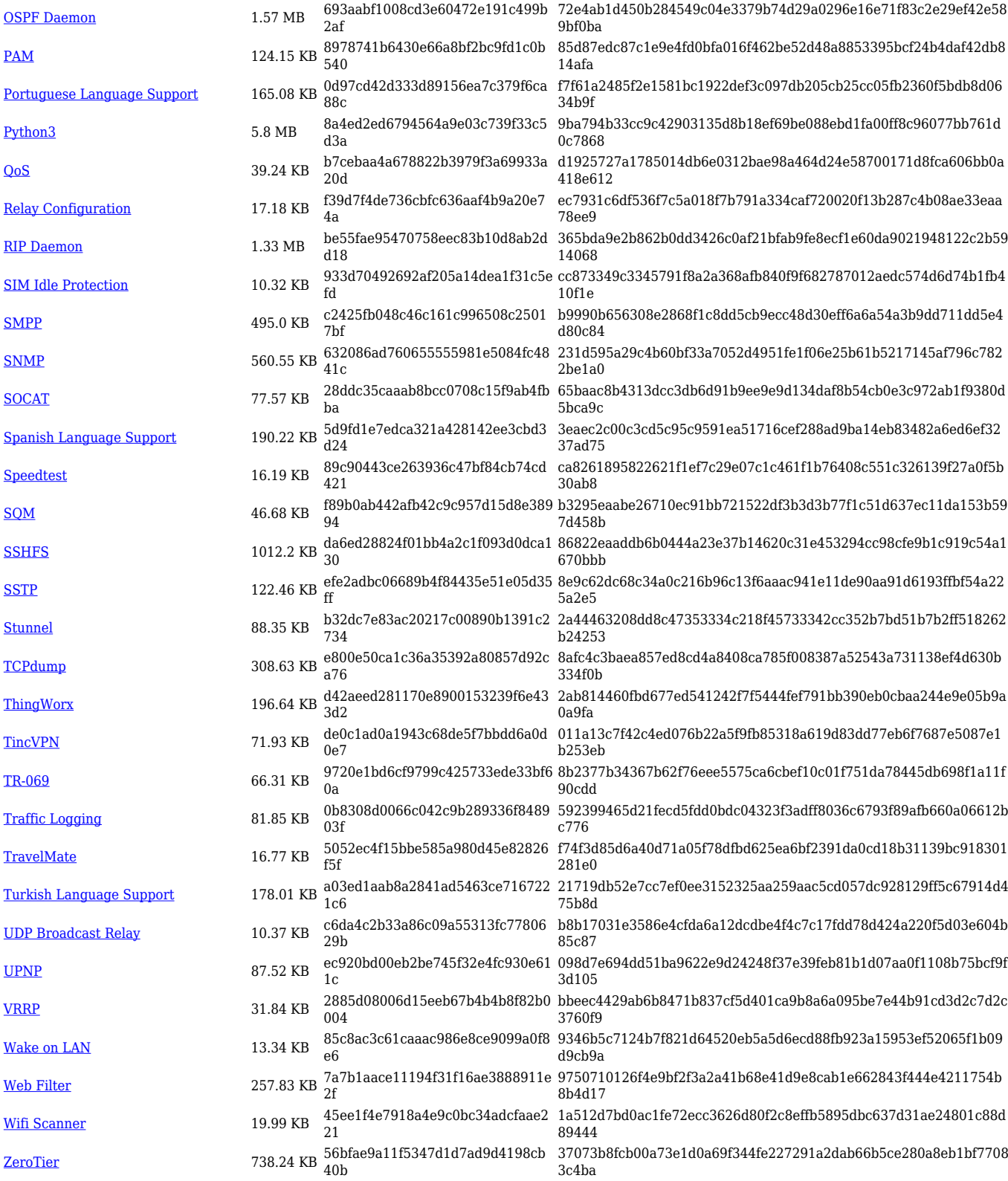

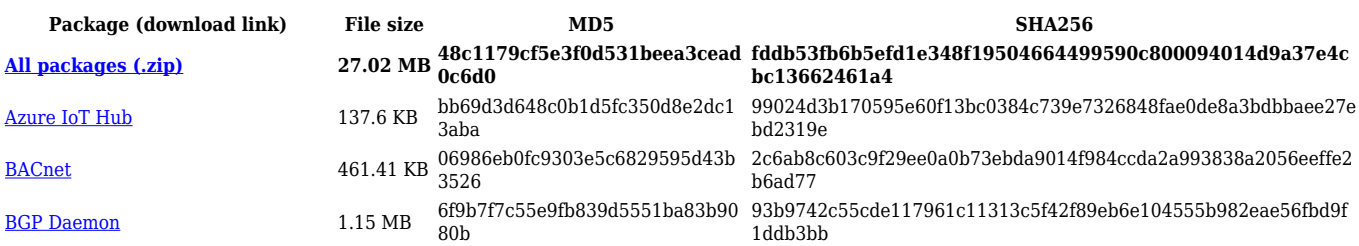

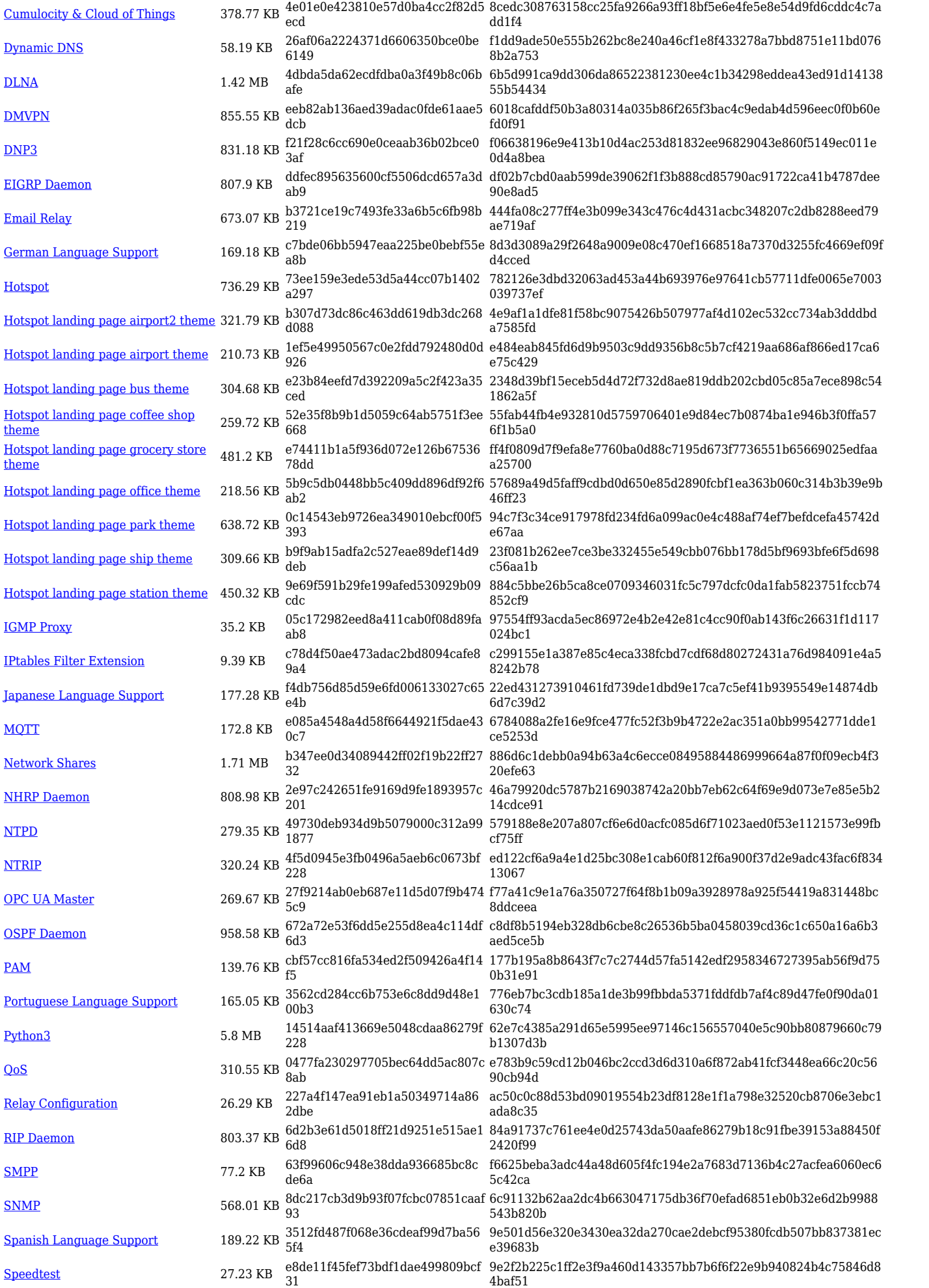

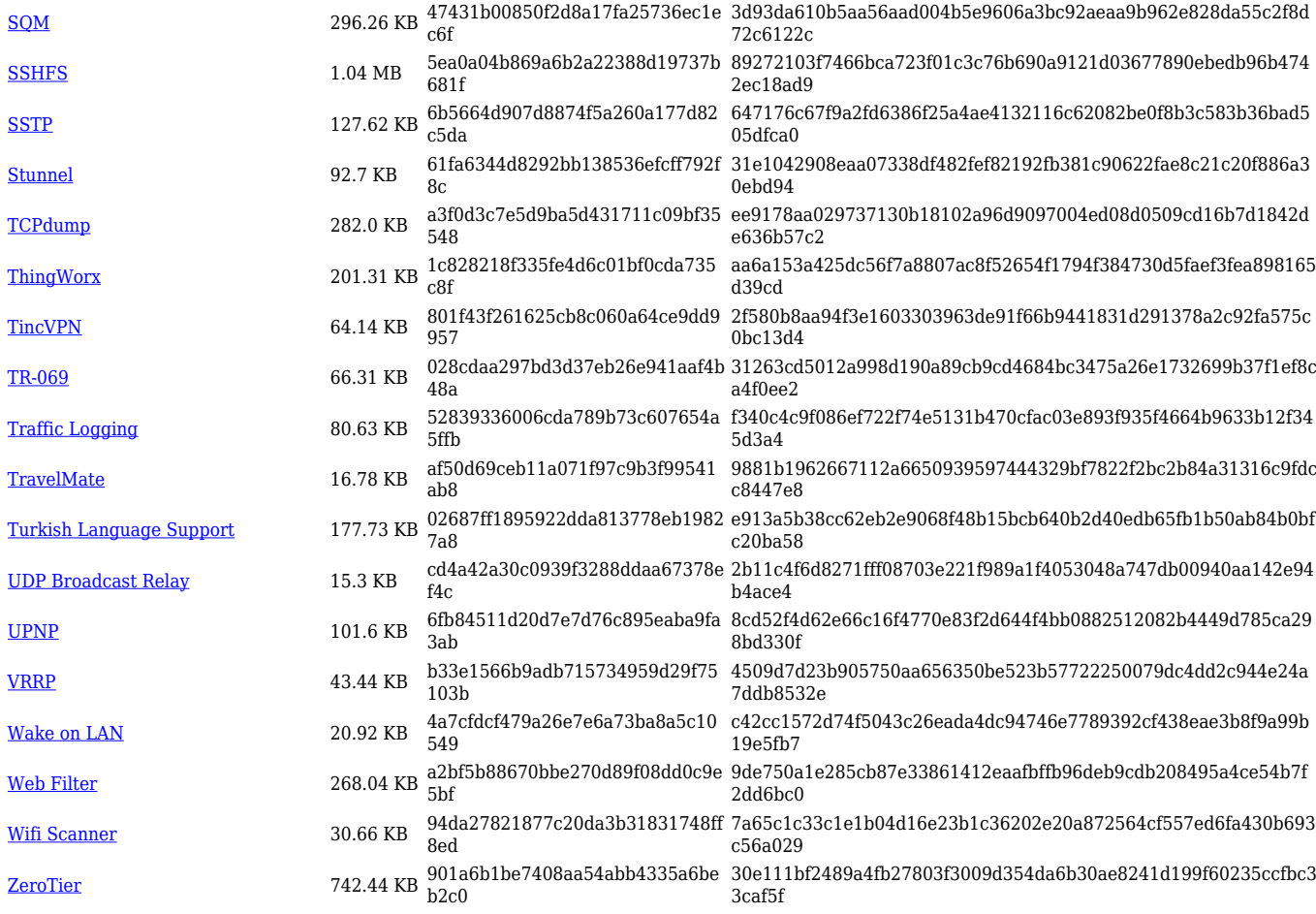

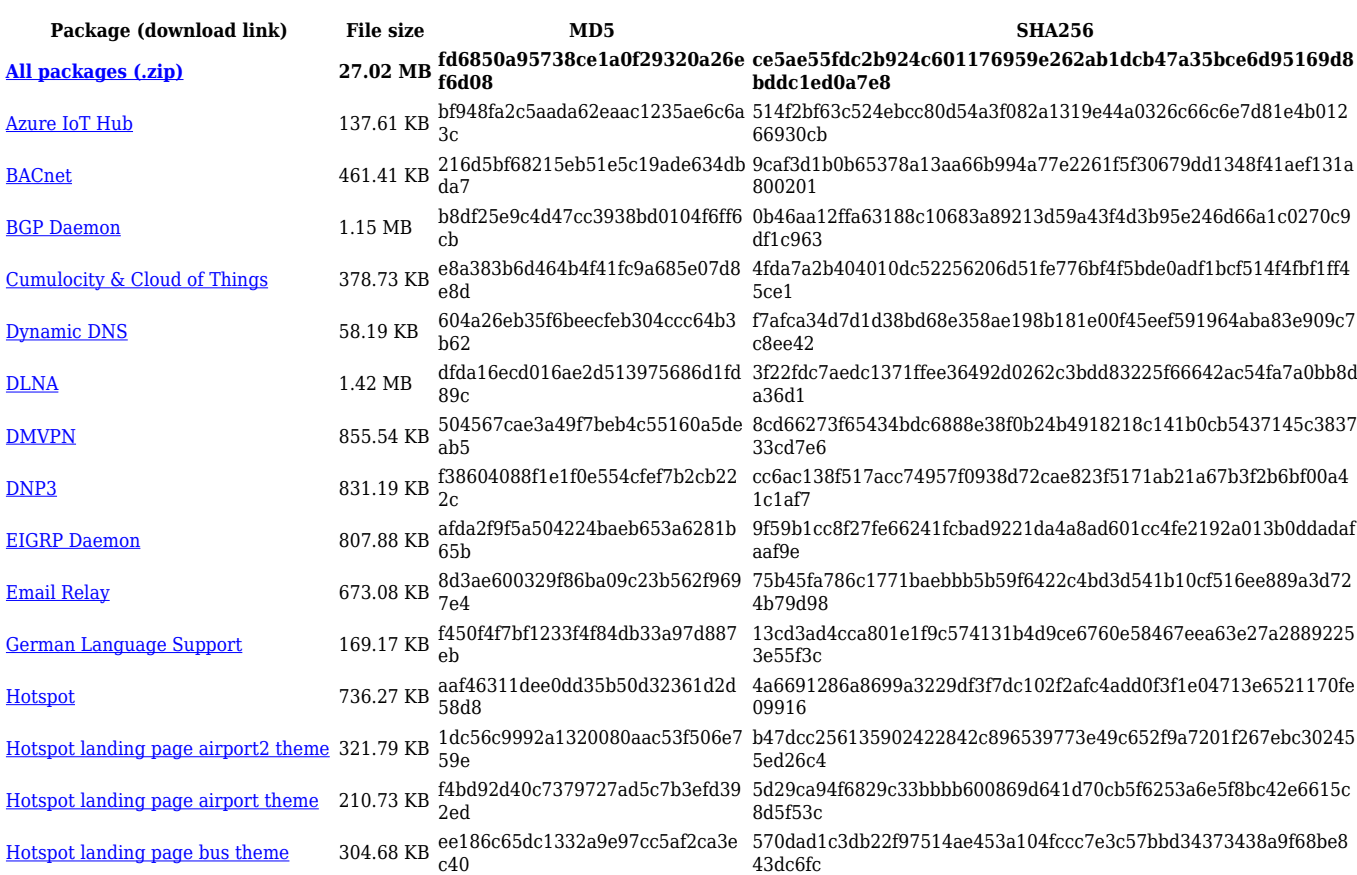

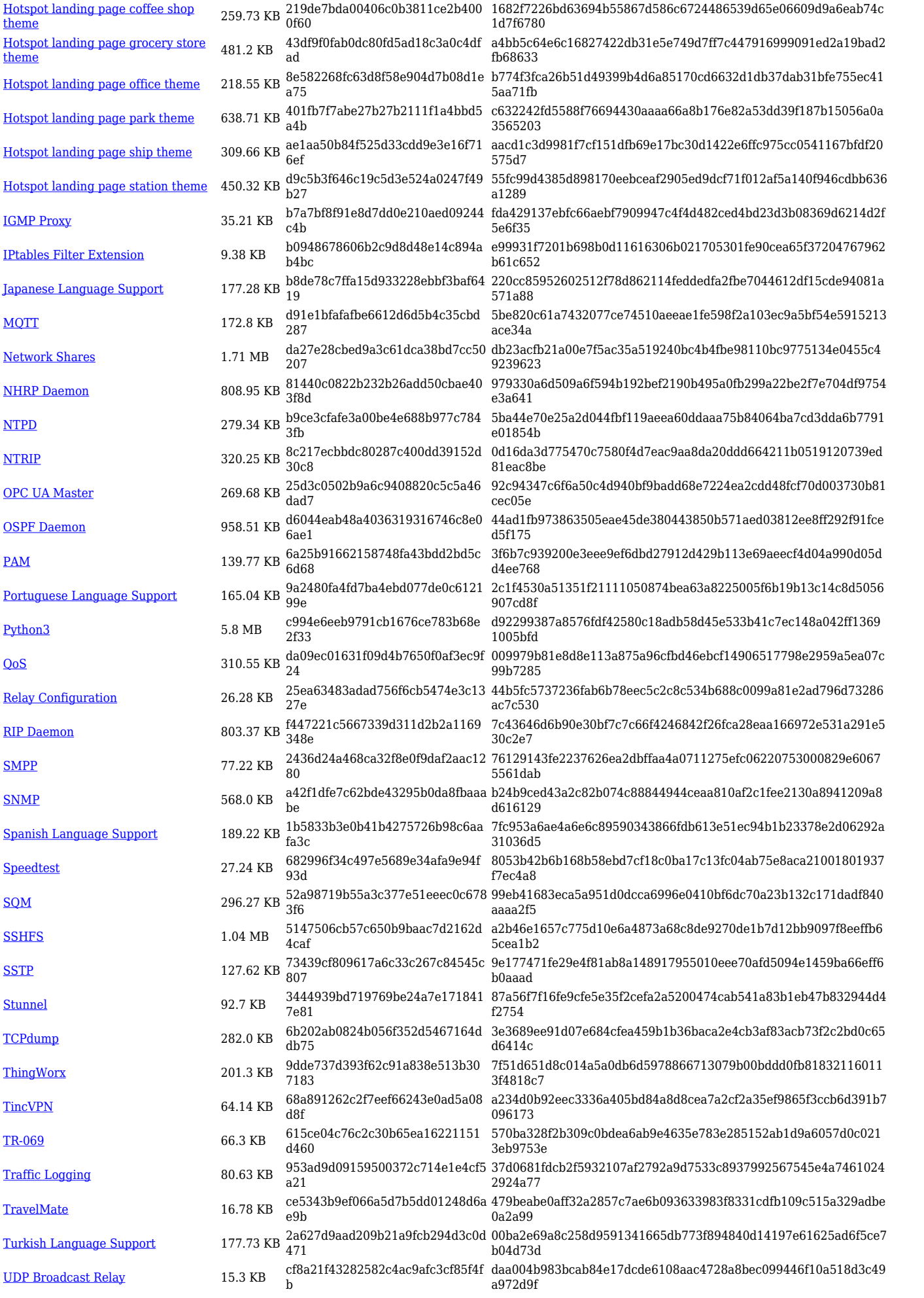

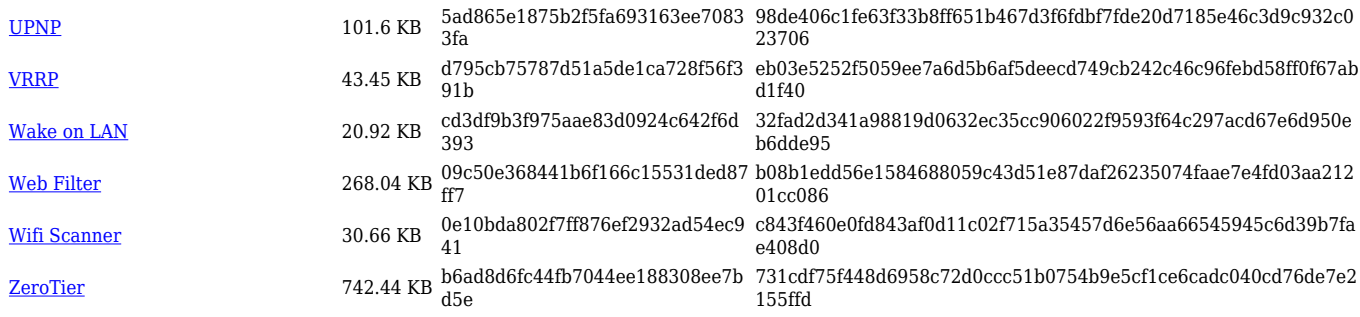

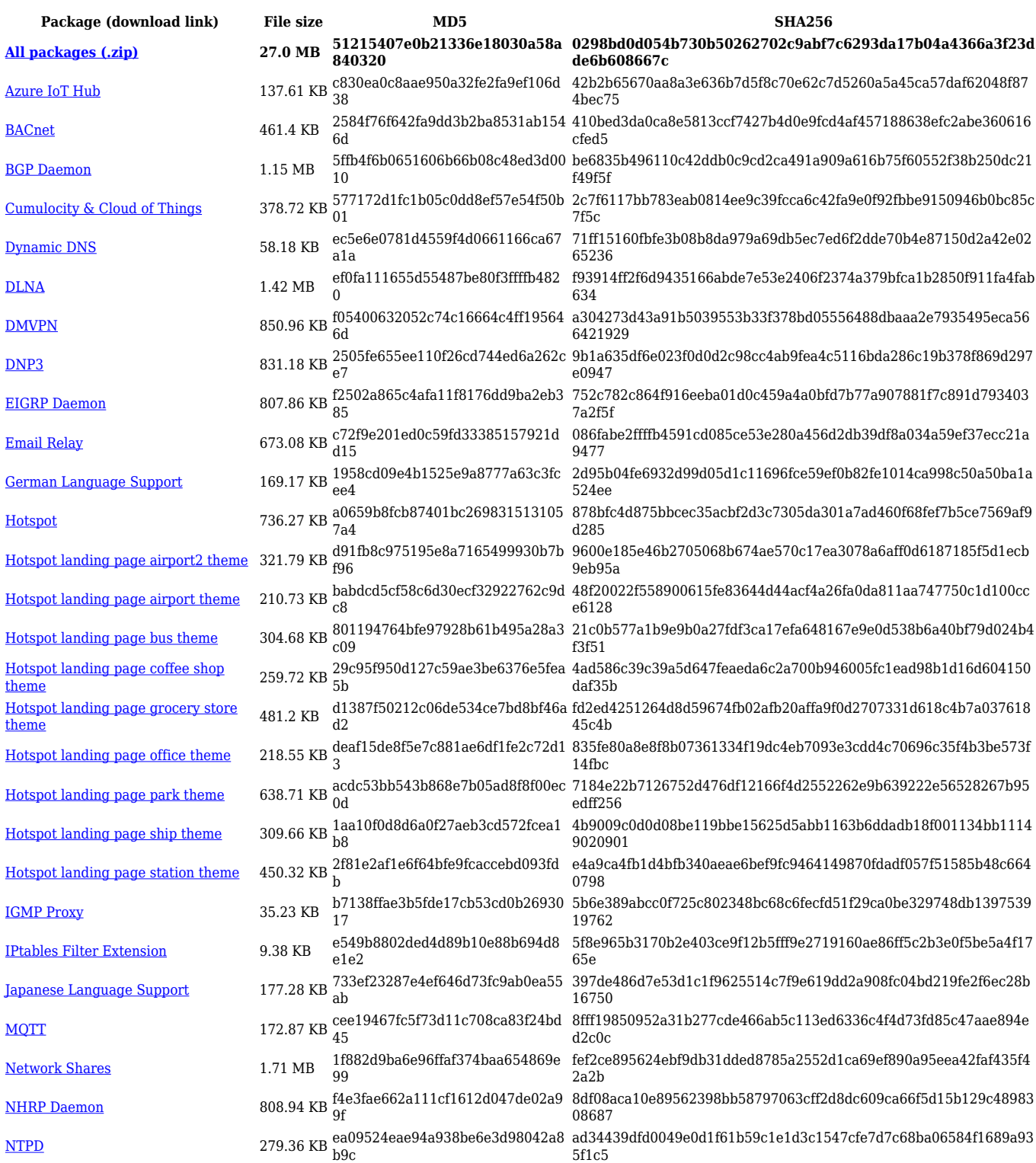

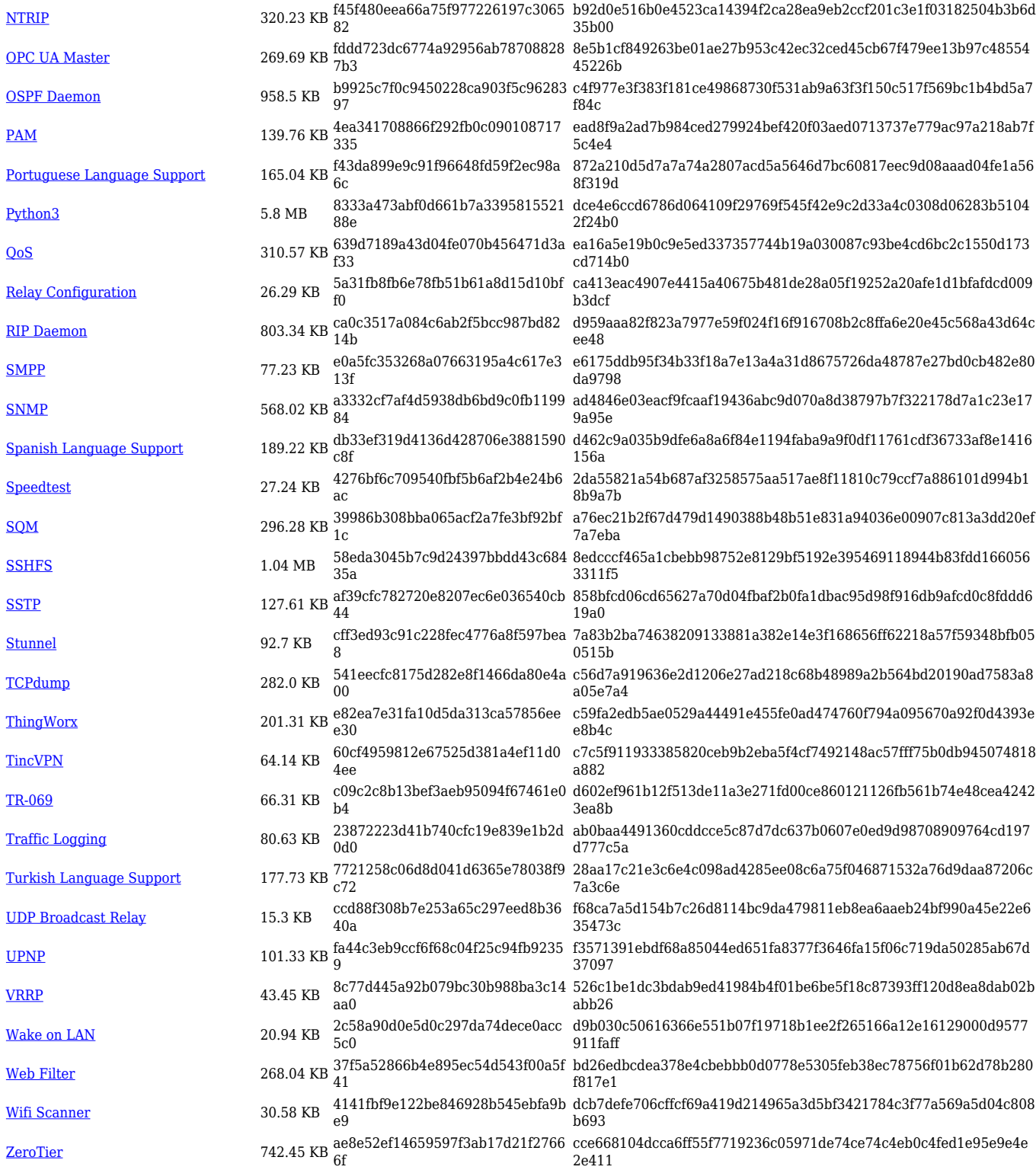

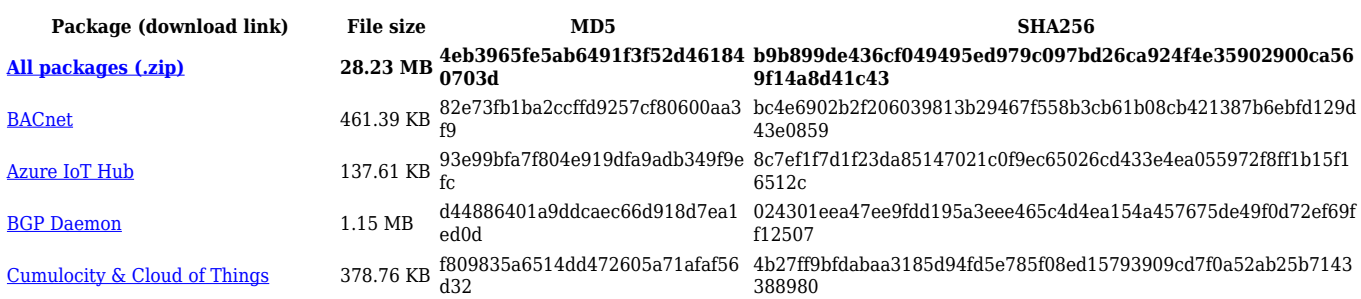

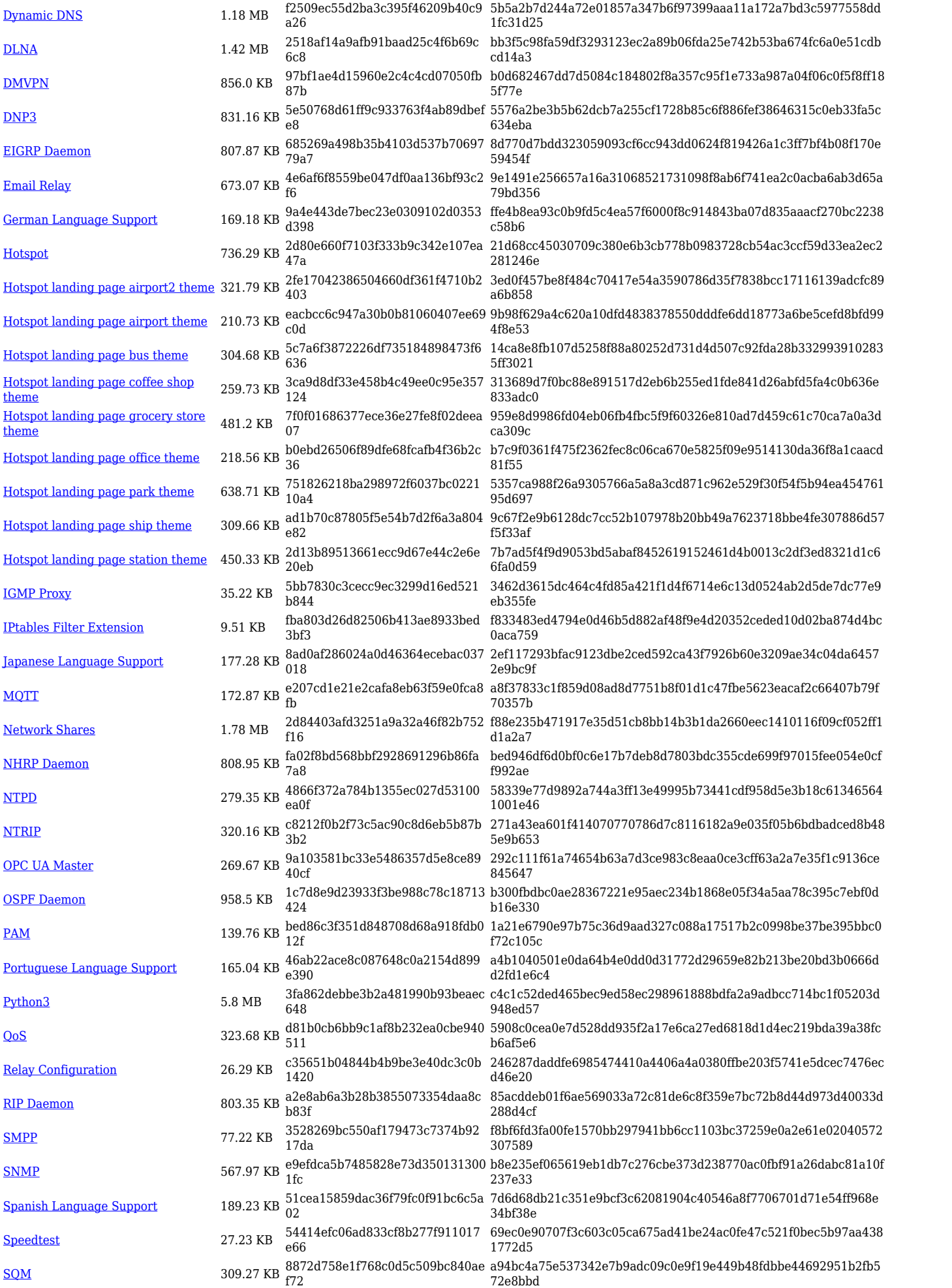

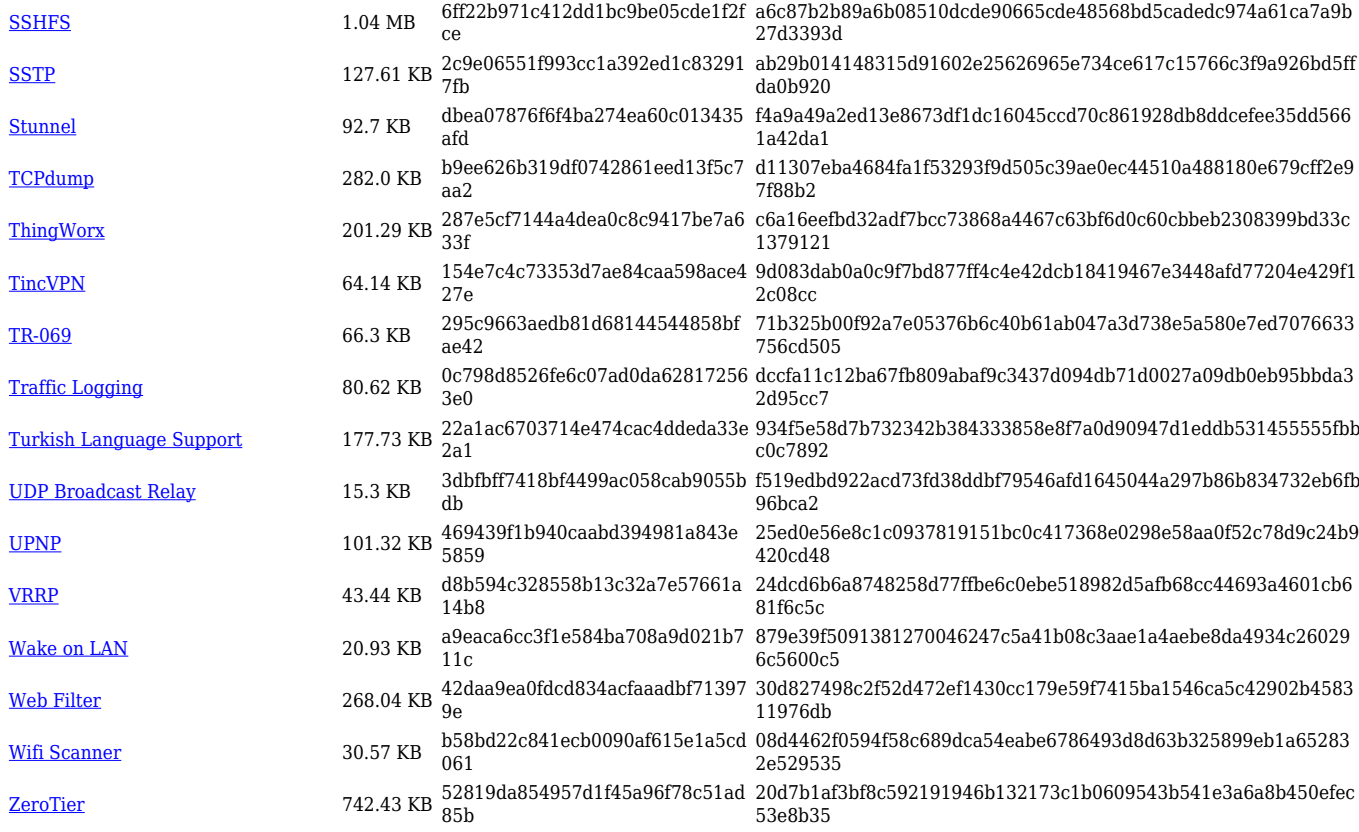

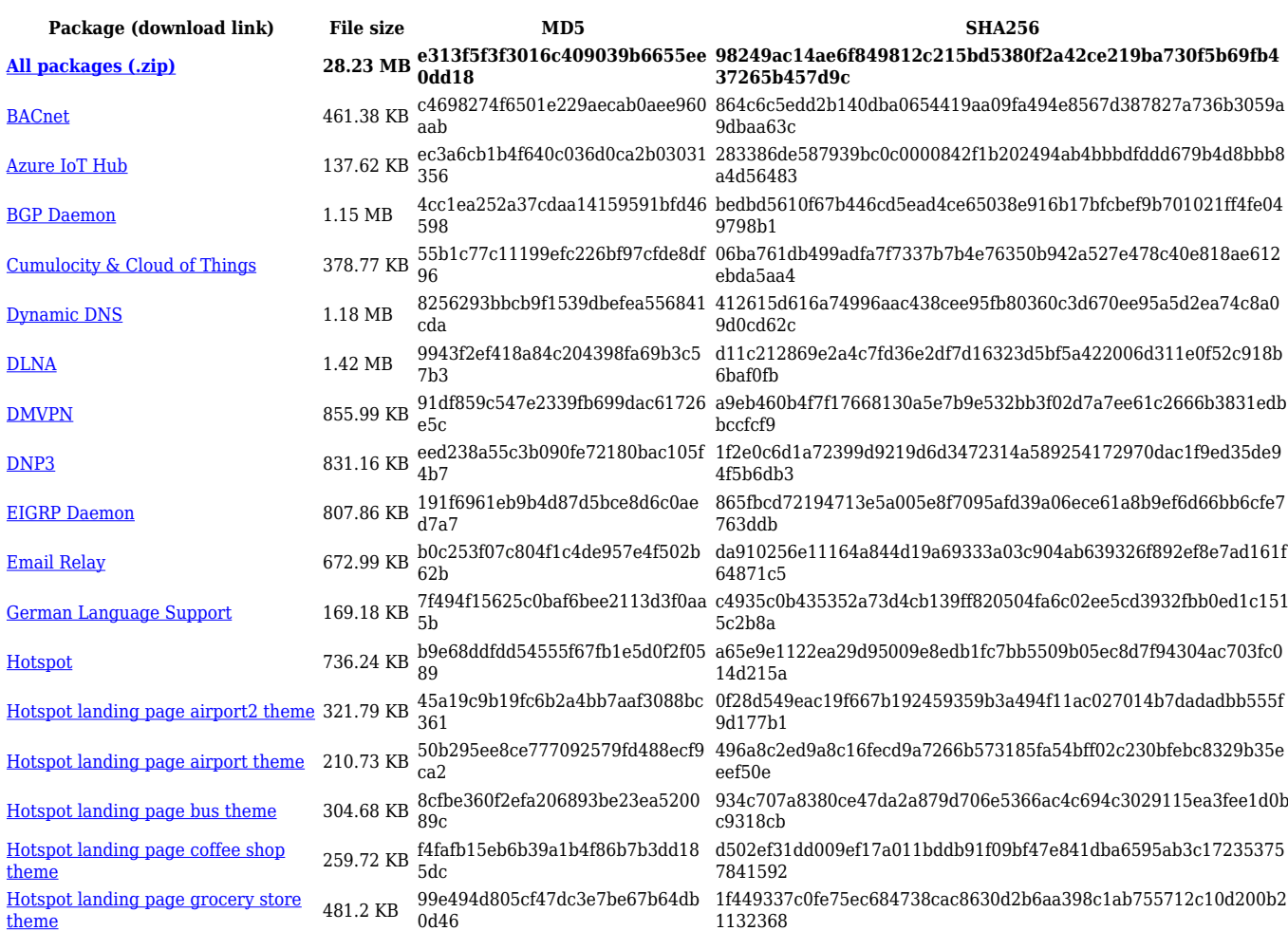

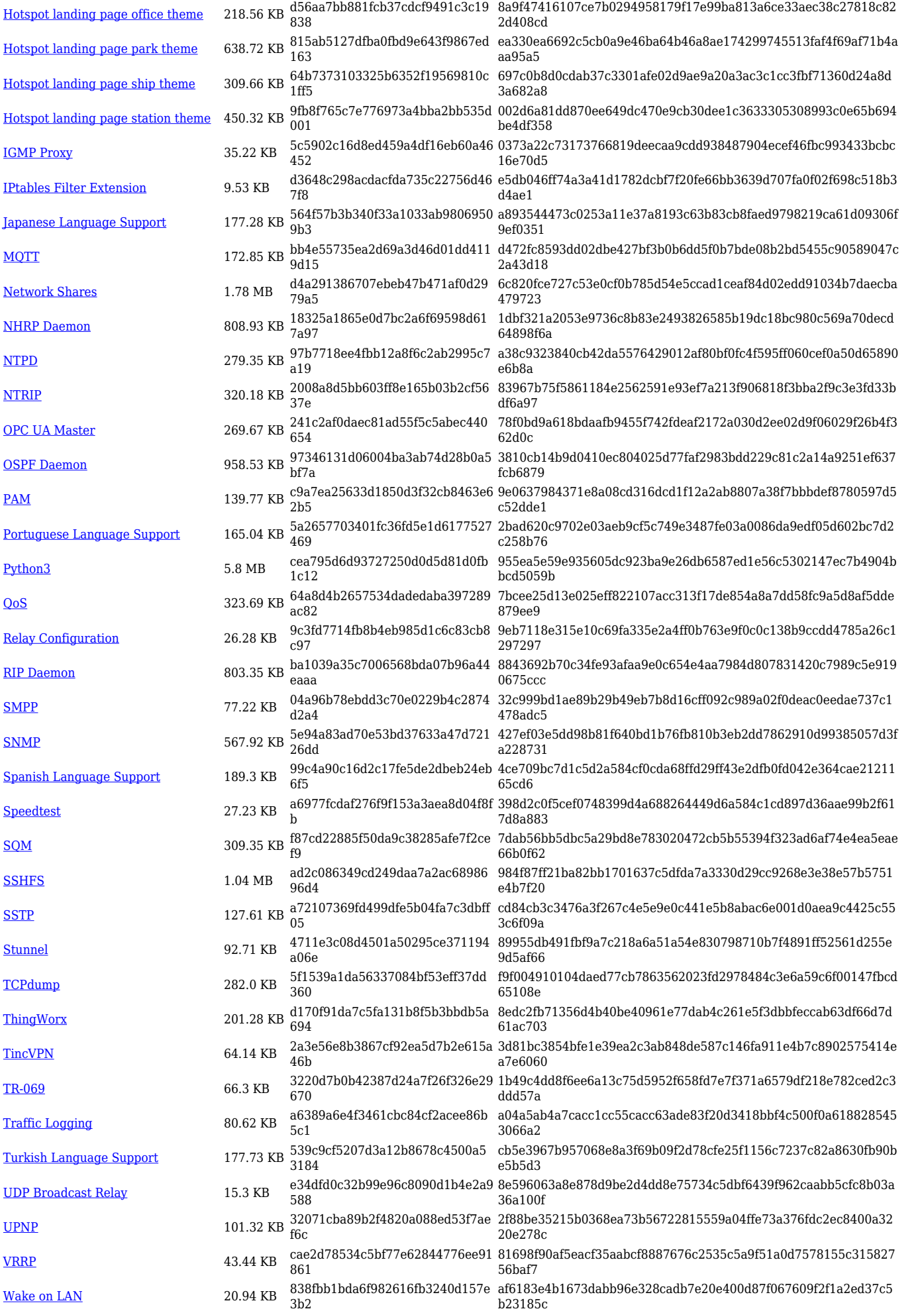

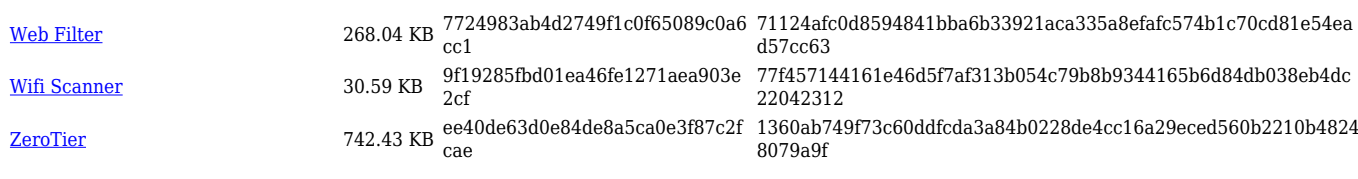

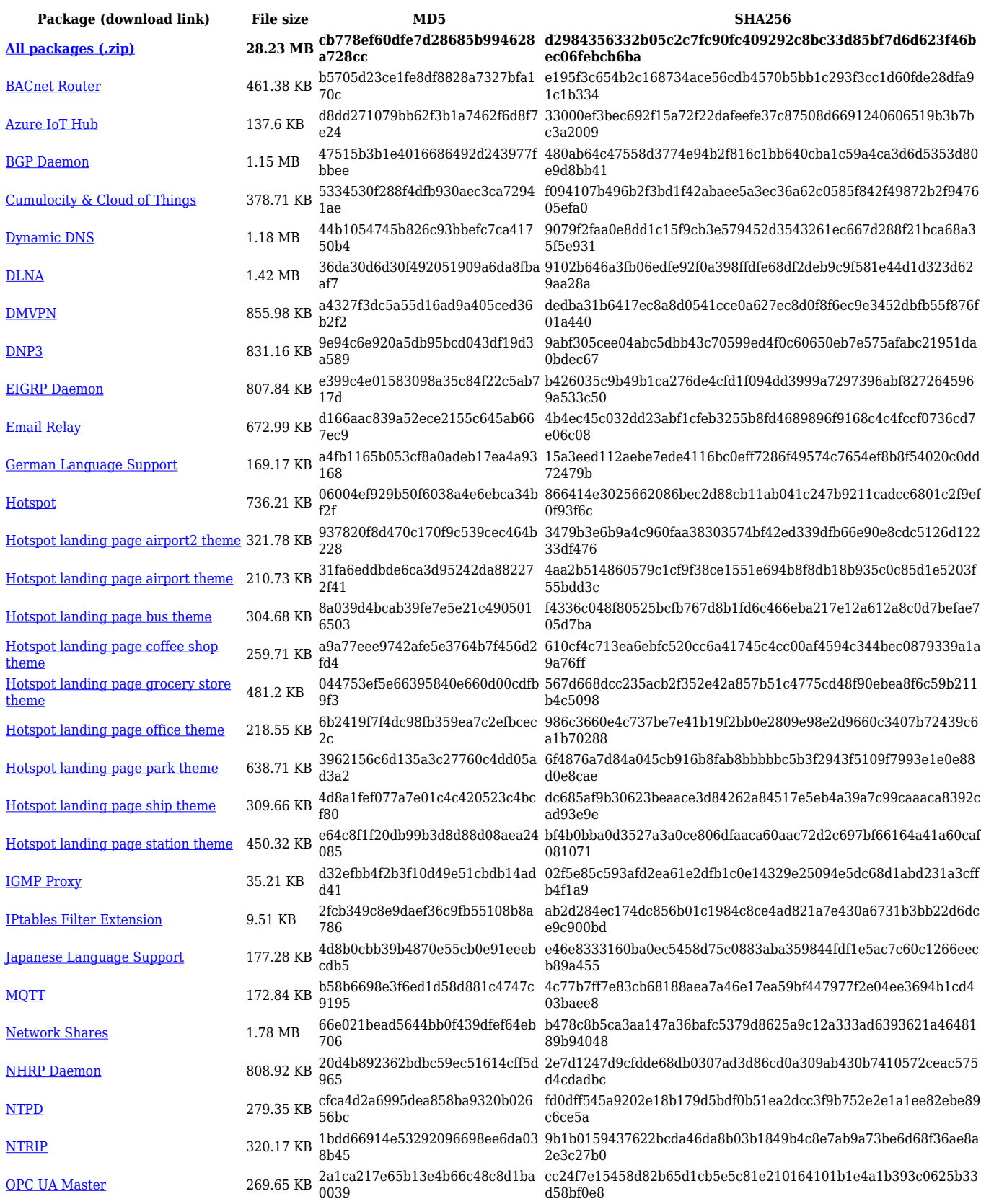

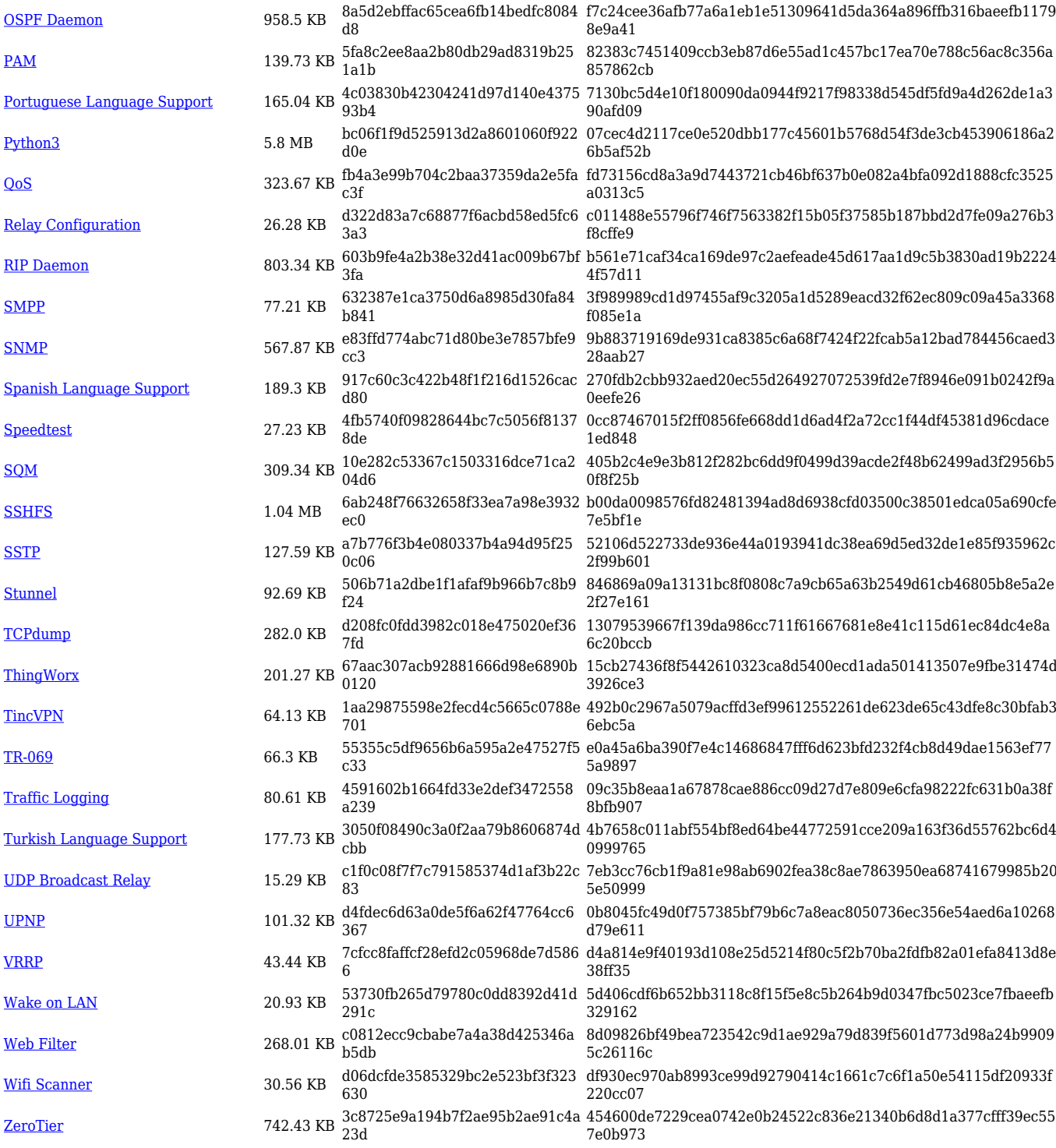

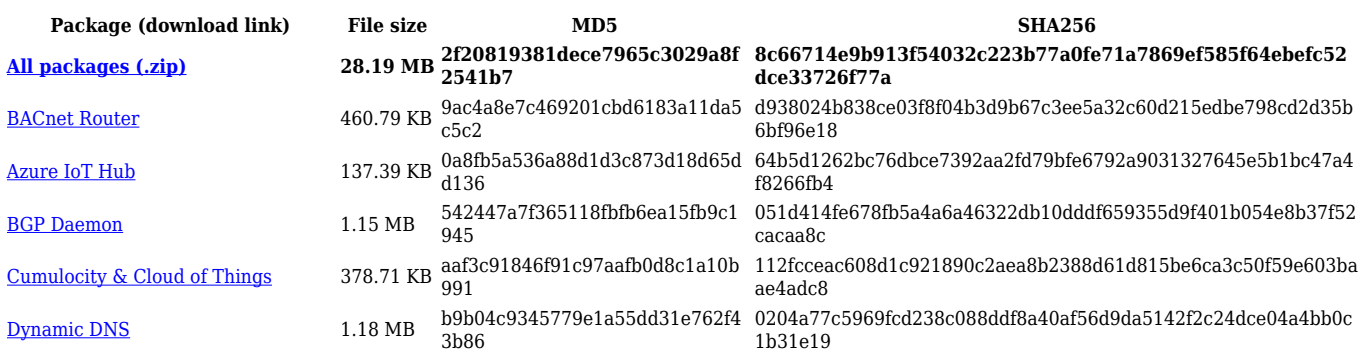

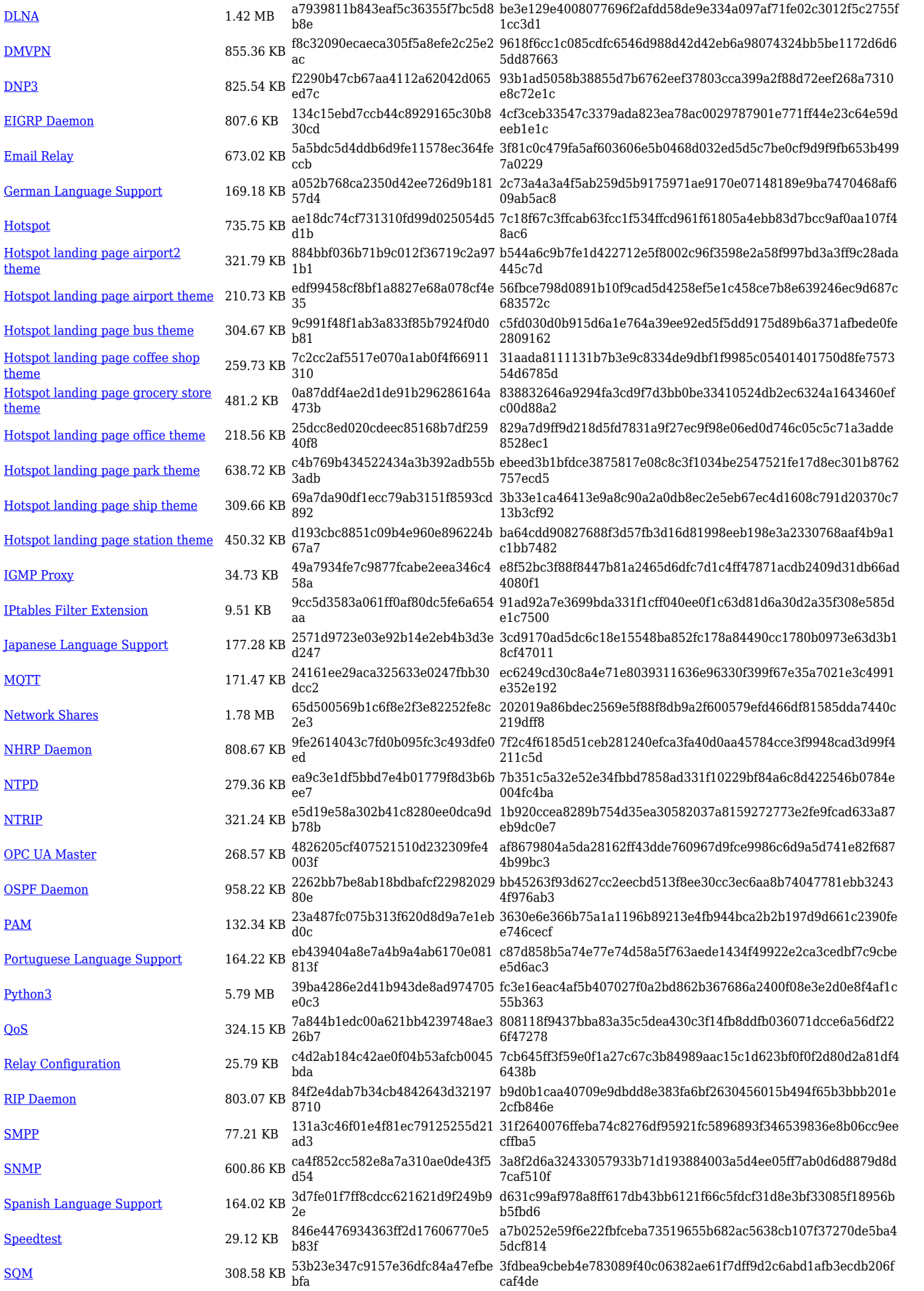

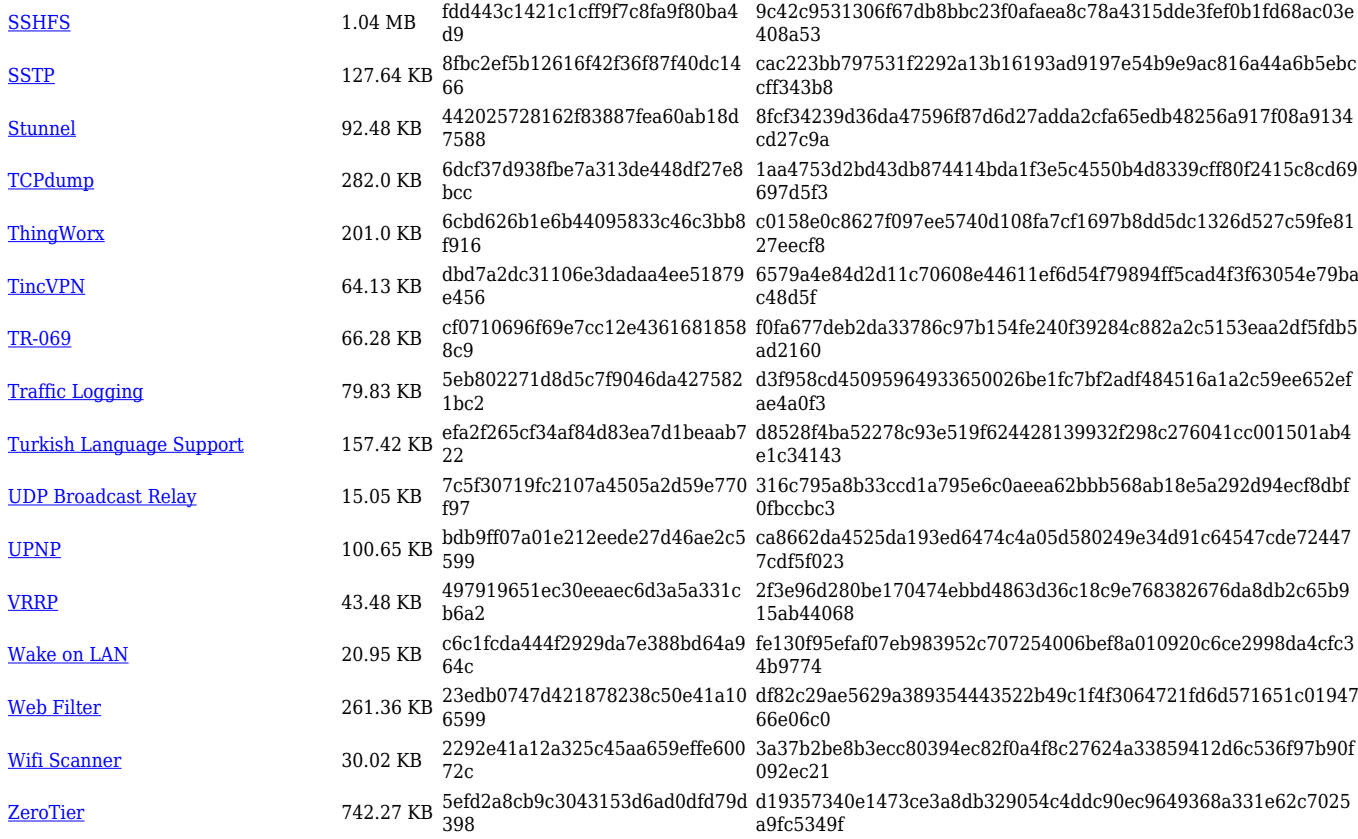

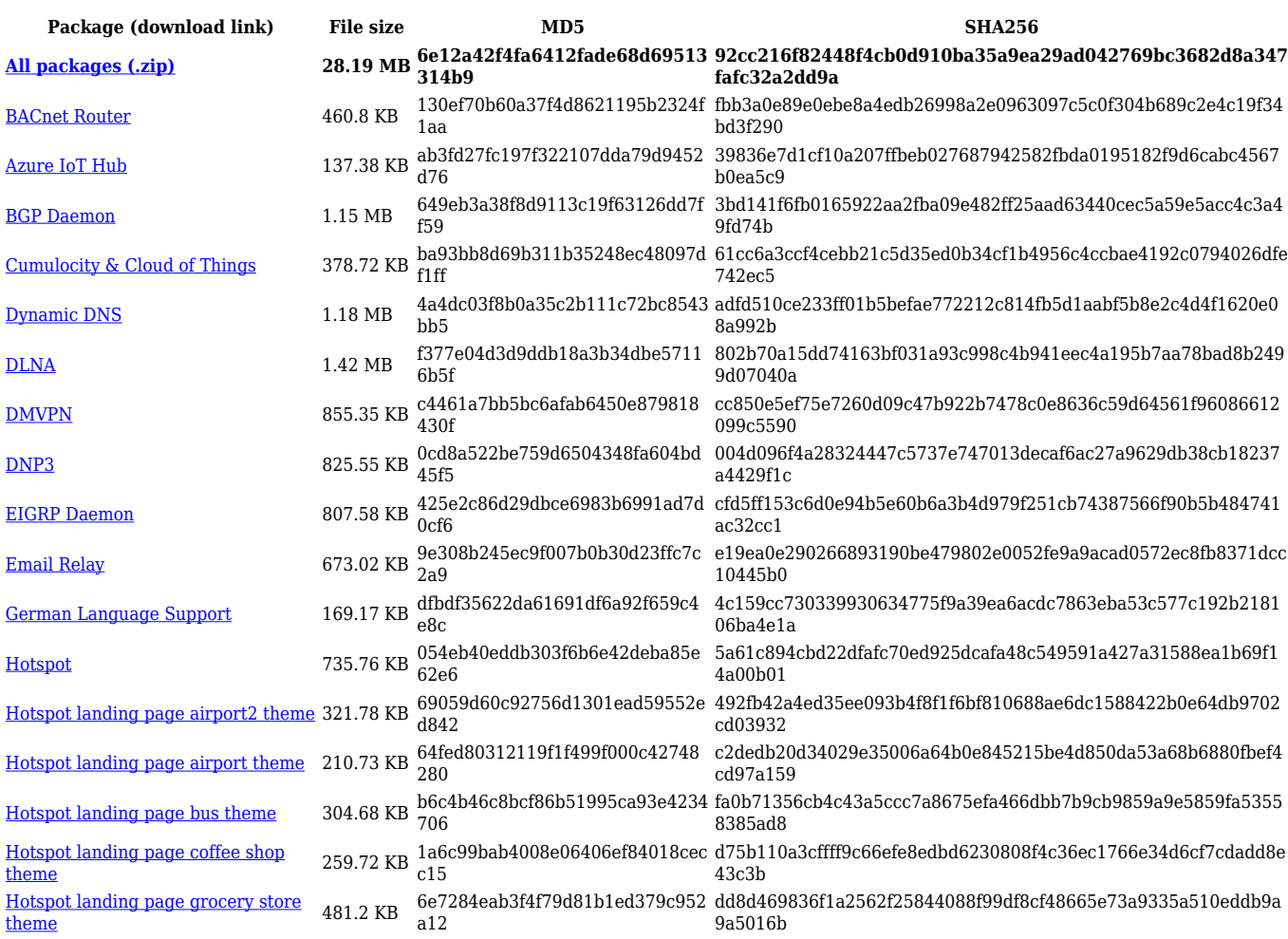

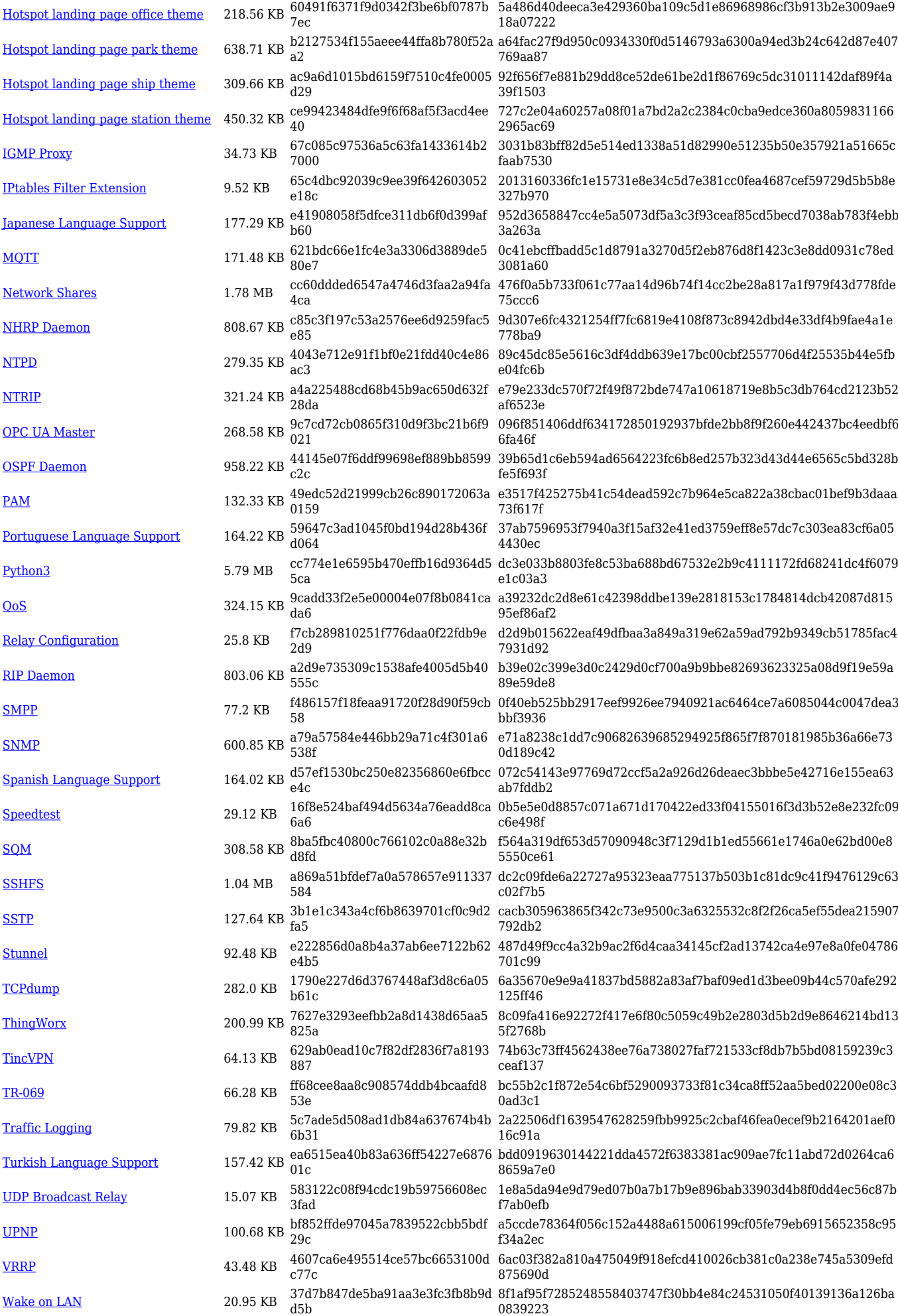

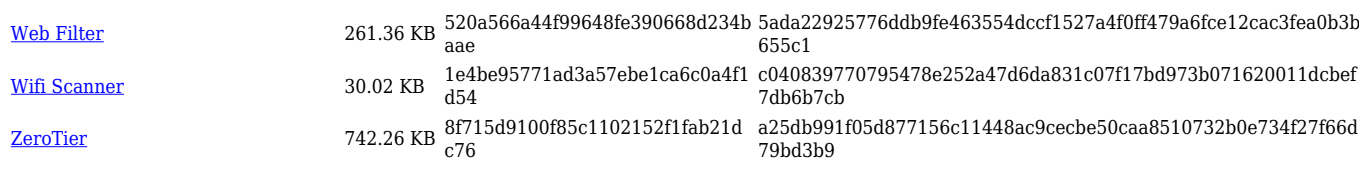

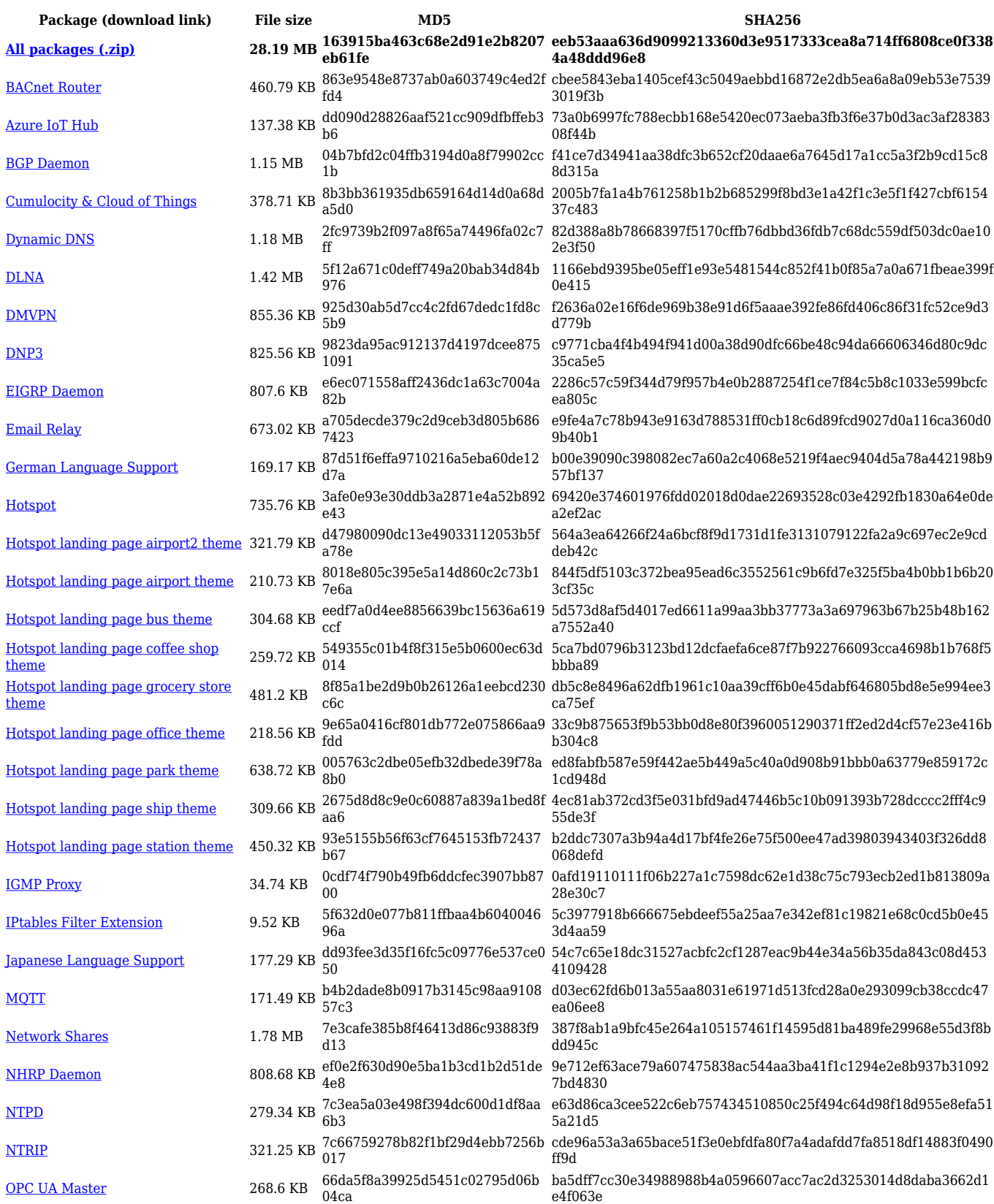

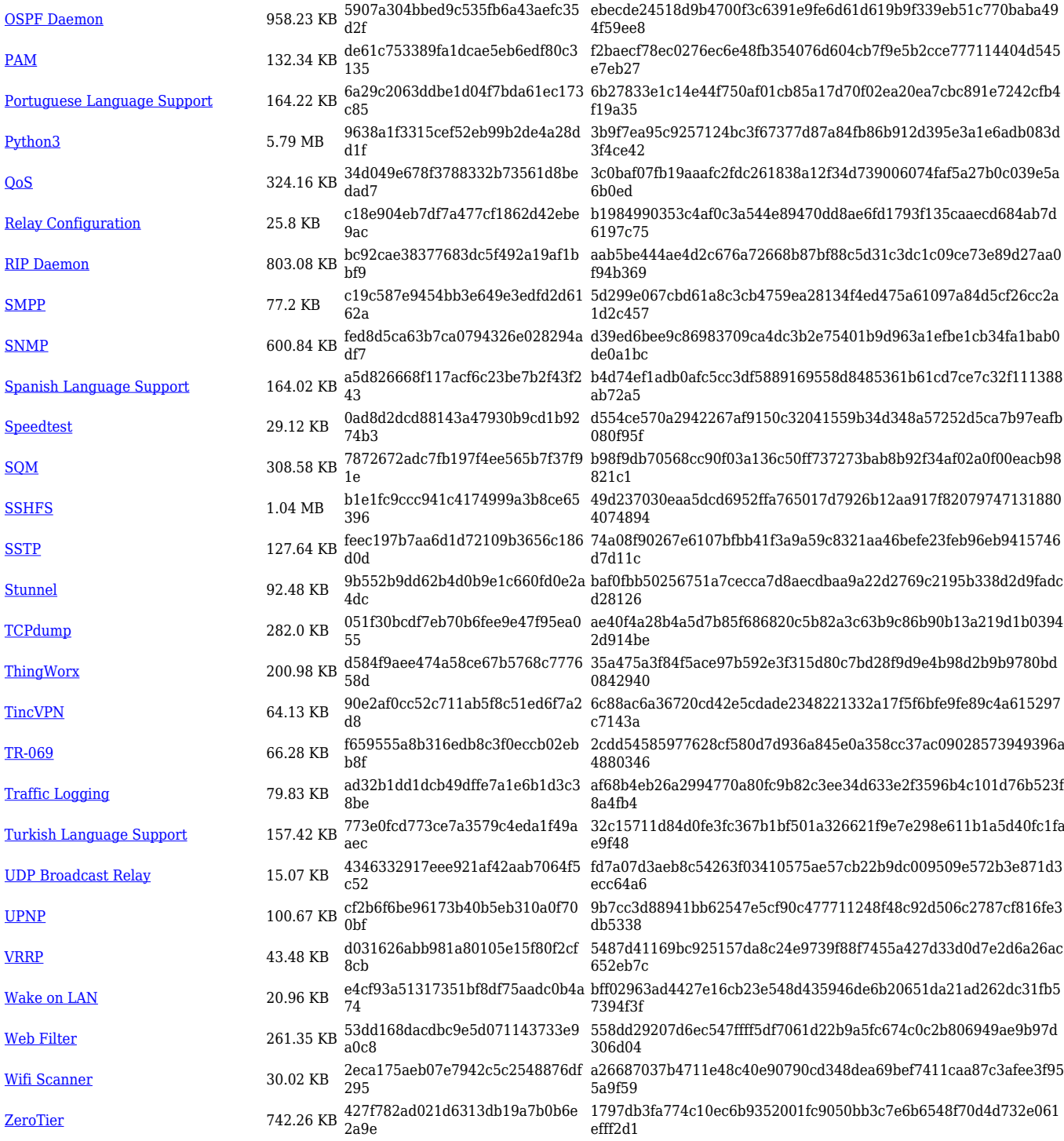

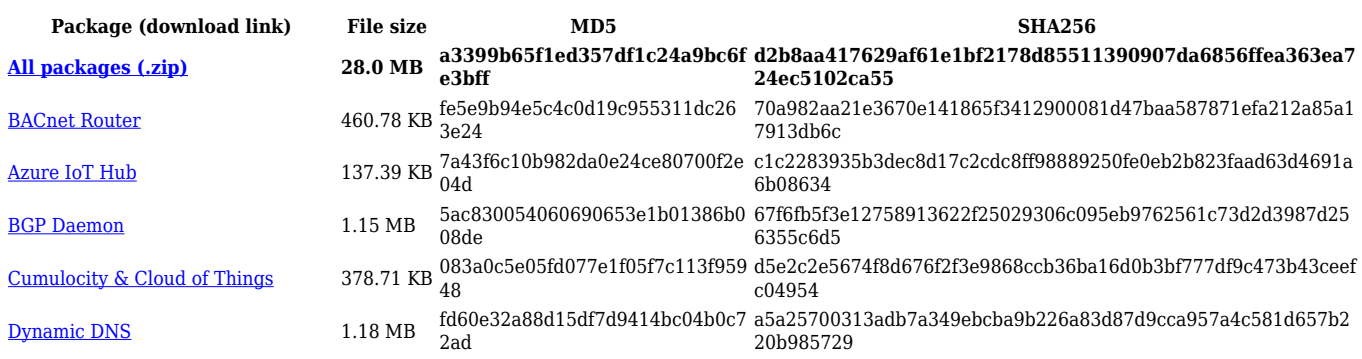

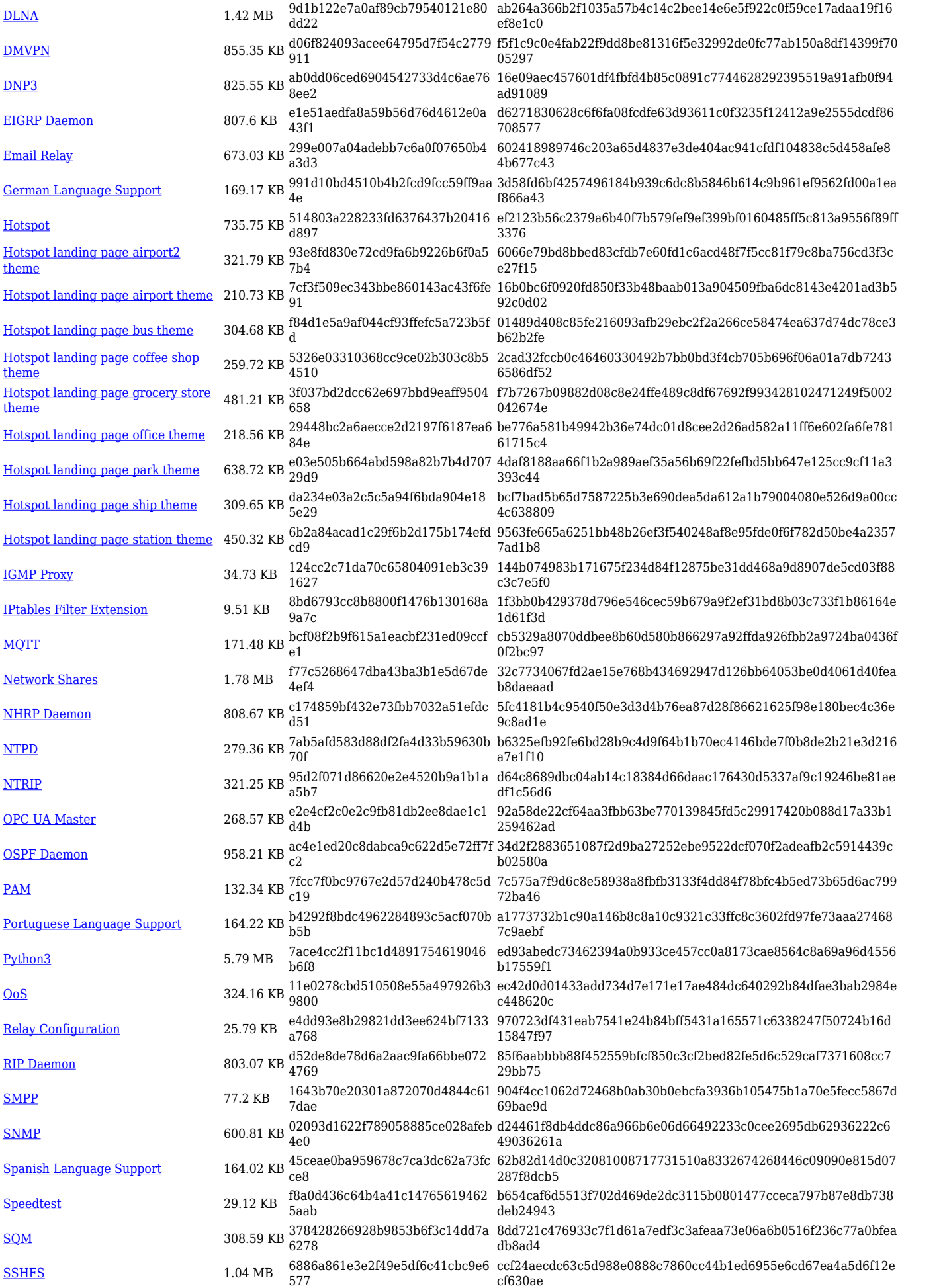

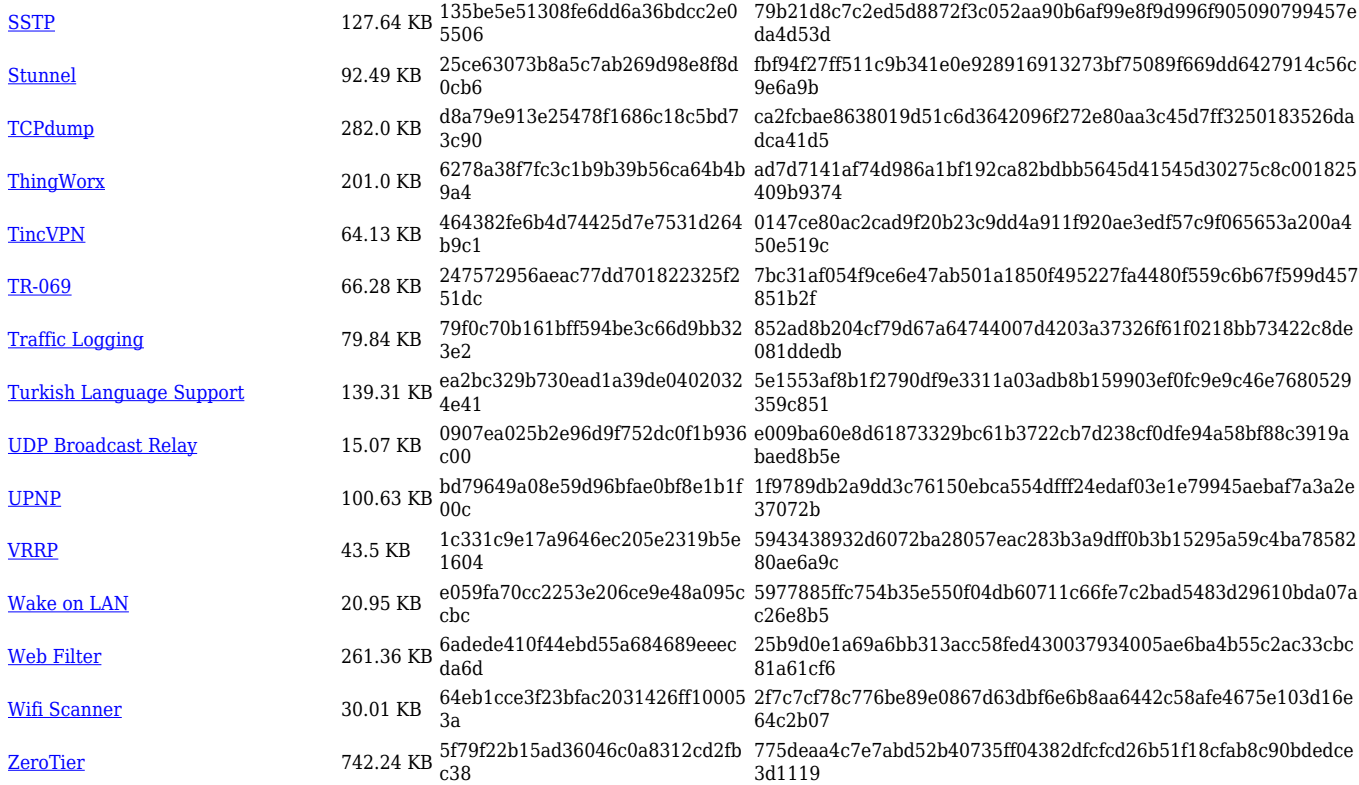

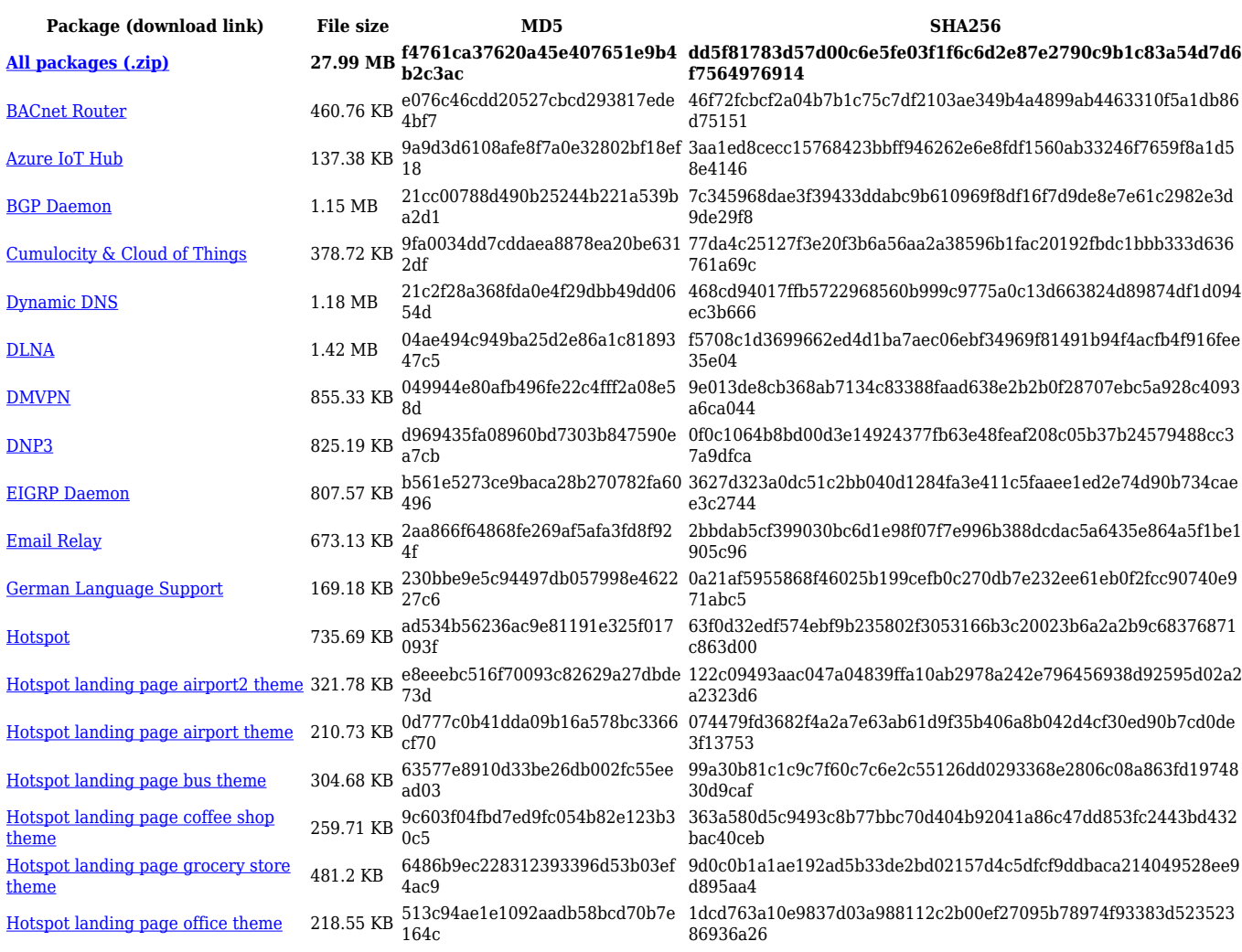

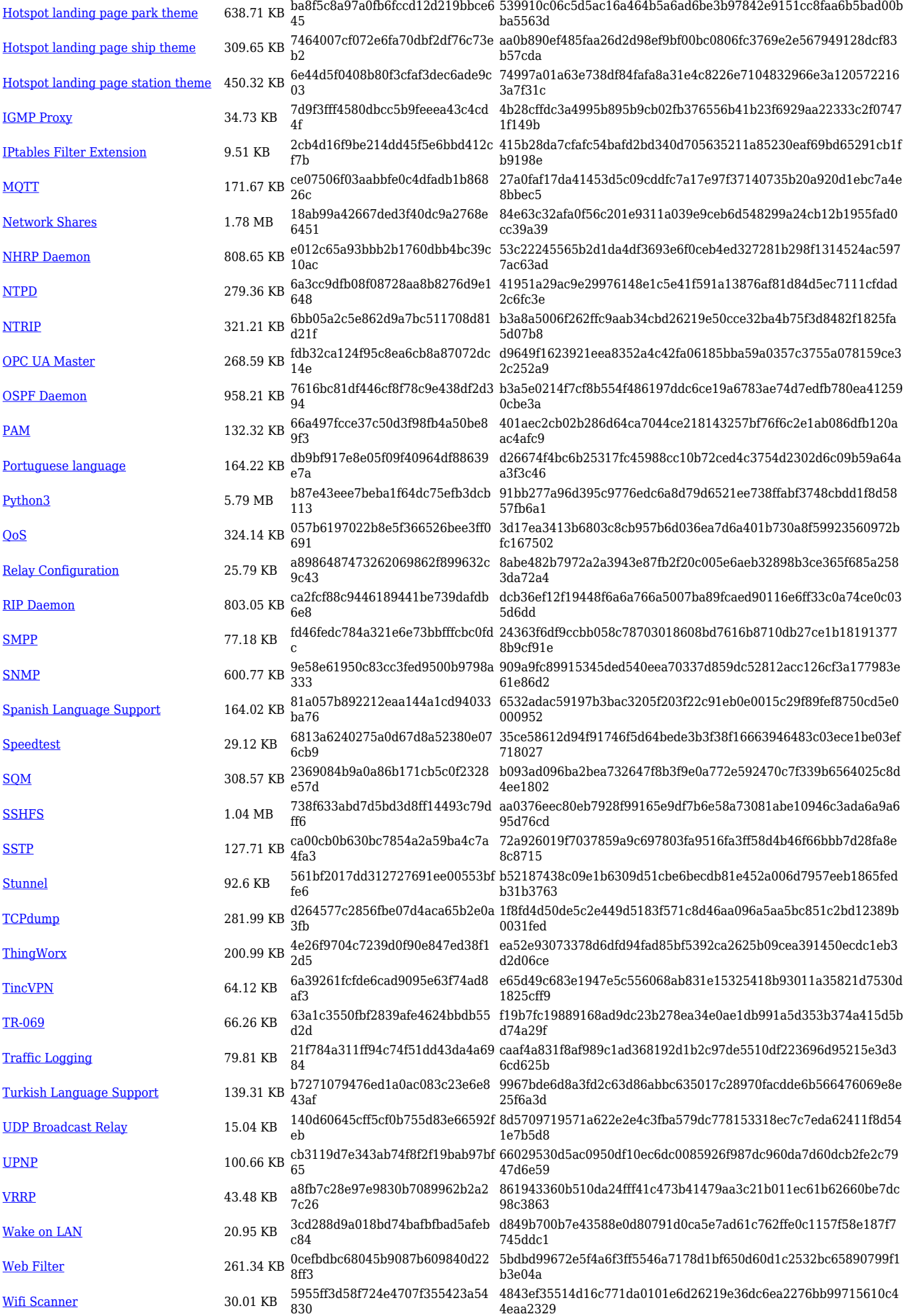

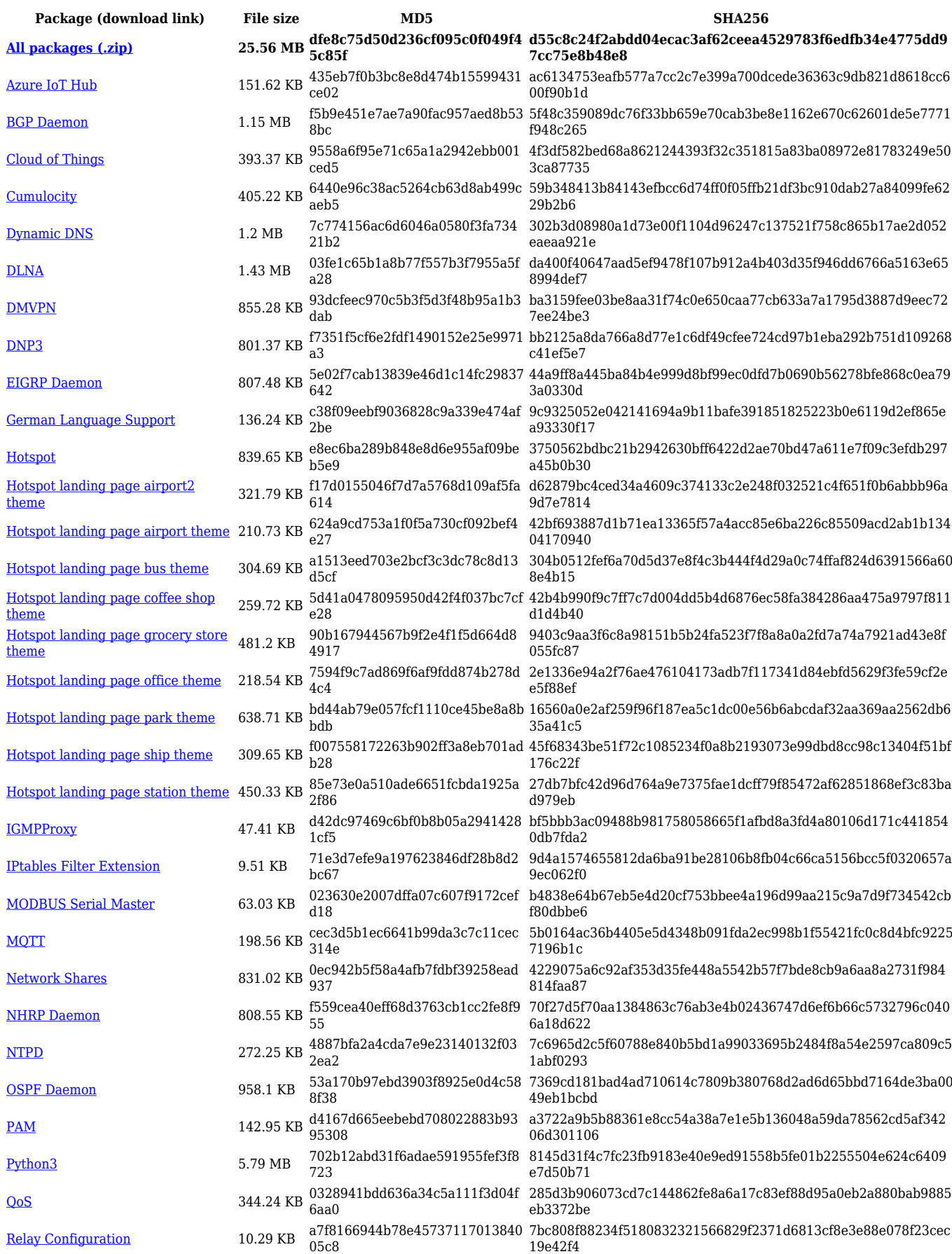

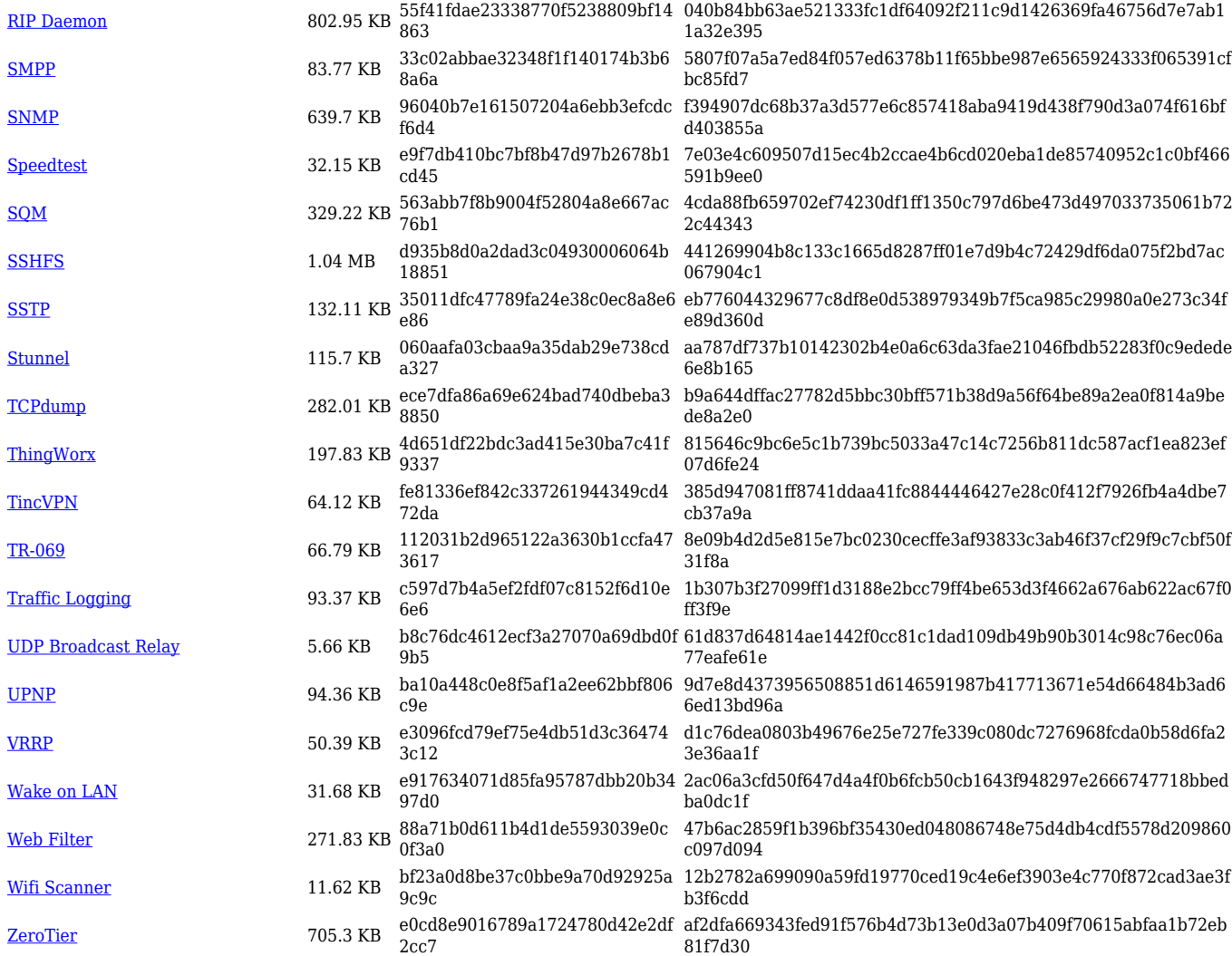

![](_page_39_Picture_559.jpeg)

![](_page_40_Picture_614.jpeg)

![](_page_41_Picture_567.jpeg)

![](_page_42_Picture_561.jpeg)

![](_page_42_Picture_562.jpeg)

![](_page_43_Picture_614.jpeg)

![](_page_44_Picture_564.jpeg)

![](_page_45_Picture_558.jpeg)

![](_page_45_Picture_559.jpeg)

![](_page_46_Picture_612.jpeg)

![](_page_47_Picture_564.jpeg)

![](_page_48_Picture_561.jpeg)

![](_page_48_Picture_562.jpeg)

![](_page_49_Picture_614.jpeg)

# **Zipped Packages (07.01.4)**

![](_page_50_Picture_51.jpeg)

# **Changelog**

**For individual package changes, please check full [changelog.](http://wiki.teltonika-networks.com/view/Global_RUTOS_changelog)**